## ФЕДЕРАЛЬНОЕ АГЕНТСТВО ПО НАУКЕ И ИННОВАЦИЯМ **Федеральное государственное научное учреждение «Научно-исследовательский радиофизический институт» (ФГНУ «НИРФИ»)**

ВОСПОМИНАНИЯ

В. И. Морозов

Оригинал-макет подготовлен в Редакционно-издательском отделе ФГНУ «НИРФИ»

Подписано <sup>в</sup> печать 11.12.06. Формат 60х84/16 Бумага писчая. Объем 3,7 усл.п.л. Тираж 50. Заказ 5566

Отпечатано <sup>в</sup> ФГНУ «НИРФИ». 603950 Н.Новгород, ул. Б.Печерская, 25 **Препринт № 513** 

# **Воспоминания**

Морозов В.И.

**Нижний Новгород**

**2007** 

### ВОСПОМИНАНИЯ

Морозов В.И. //

Препринт №513. – Нижний Новгород: ФГНУ «НИРФИ», 2007. – 74<sup>с</sup>.

## УДК 501

В препринте приведены воспоминания Виталия Ивановича Морозова о создании института <sup>и</sup> его развитии.

- Прибор определения онкологических заболеваний. Прибор работает на принципе сонлюминесценции. Опытный образец прошел испытания <sup>в</sup> 2<sup>х</sup> клиниках города.
- Радиотермометрия. Три радиотермометра на разные частоты. Применяется для определения температуры тела на различной глубине. Опытные образцы прошли испытания <sup>в</sup> больницах города.
- Анализатор Кардиобиспектра. Проводит биспектральный анализ доплеровского сигнала <sup>с</sup> УЗИ аппаратурой. Прибор применяется для ранней диагностики ишемической болезни.

Члены общества проводили <sup>в</sup> НИРФИ, совместно <sup>с</sup> членами общества ИПФ, заседания Всесоюзного семинара «Радиоэлектроника <sup>и</sup> физика в медицине», организованного Марией Тихоновной. В настоящее время Председателем Областного Медико-технического Общества является заведующий кафедрой физики Нижегородского Медицинского Университета, доктор медицинских наук Монич Виктор Анатольевич.

### **Заключение**

В заключении хочу отметить, что вышеописанные работы института – это работы, <sup>в</sup> которых <sup>я</sup> непосредственно принимал участие, на мой взгляд, самые крупные <sup>и</sup> интересные.

Считаю необходимым поблагодарить Владимира Матвеевича Фридмана, который <sup>в</sup> рамках подготовки <sup>к</sup> 50-ти летнему юбилею института буквально заставил меня написать эти воспоминания.

Хочу также выразить глубокую благодарность коллегам:

Рахлину Александру Викторовичу,

Шейнер Ольге Александровне,

Красильникову Борису Александровичу,

Виняйкину Евгению Николаевичу,

Бахметьевой Наталье Владимировне

за помощь <sup>в</sup> подготовке <sup>и</sup> оформлении материала.

© Научно-исследовательский радиофизический институт, 2007

 Осуществление контроля, за выполнением договоров о сотрудничестве с медицинскими учреждениями.

С 1975 года в НИРФИ было разработано и изготовлено очень много медицинских приборов для больниц и медицинских учреждений. Одно время в НИРФИ эта работа была хорошо организована, когда заместитель директора по науке Сергей Донатович Снегирев объединил все медицинские работы в одну тему «НАТУРА», и все проводимые разработки в отделах были частями этой большой темы.

Областное МТО ежегодно проводило конкурсы медицинской техники. Для этого была выбрана постоянно действующая конкурсная комиссия, председателем которой был Шахов Владимир Юрьевич. Комиссия присуждала премии первой, второй и третей степени.

Самой распространённой совместной работой НИРФИ <sup>с</sup> медицинскими учреждениями города была Радиотермометрия: использование радиометров в качестве новых средств диагностики различных заболеваний. Разработанные в НИРФИ радиометры в течение нескольких лет успешно используются в клиниках города: Областной больнице, больницах №39 и №40, Бассейновой больнице, Областном онкологическом диспансере, ГНИИТО.

Разработанные в НИРФИ приборы на конкурсе медицинской техники ежегодно получали премии различных степеней.

Вот, <sup>к</sup> примеру, работы, награждённые премиями МТО:

- Медицинский дозатор. Программное устройство задаёт время протекания жидкости. Доза до 0,1мл. Применяется при изготовлении лекарств. Выполнен промышленный образец.
- Медицинская пила. Сектор дисковой пилы вращается в обе стороны <sup>с</sup> большой скоростью. Применяется в хирургии. Выполнен промышленный образец.
- Ультразвуковой ингалятор. Под действием ультразвука мембрана готовит смесь лекарства. Применяется для лечения лёгочных заболеваний. Выполнен опытный образец.
- Прибор контроля жизнеспособности органов и тканей. Прибор реализован на принципе фотоплетизмографии. Применяется при хирургических операциях. Выполнен опытный макет прибора.
- Пульт управления рентген-кабинетом. Прибор позволяет выполнять все действия по программе. Применяется при рентгенологии для защиты персонала от облучения. Выполнены опытные образцы и работают в 3- х больницах.

27 июня 2006 года исполнилось 50 лет со дня организации Федерального государственного научного учреждения «Научноисследовательский радиофизический институт» (ФГНУ «НИРФИ»).

Так случилось, что я был участником создания и всей пятидесятилетней истории института.

Предпраздничная обстановка в НИРФИ, организация и изготовление стендов, наглядно показывающих историю развития научных направлений института, подвигли меня написать предлагаемые воспоминания. Они в большей степени относятся к людям, которые принимали участие в деятельности института, особенно на первых его этапах, способствовали его процветанию.

Считаю необходимым заранее извиниться перед читателями за то, что по прошествии многих лет <sup>я</sup>, возможно, неполно отразил упомянутые события, вспомни л не всех действующих лиц.

### **Работав ГИФТИ**

В 1954 году я поступил на работу в ГИФТИ, <sup>в</sup> отдел, которым ру-

ководила Мария Тихоновна Грехова. Это произошло, когда меня познакомили <sup>с</sup> Михаилом Михайловичем Кобриным, бывшим в то время заместителем заведующего отделом. К этому времени я имел специальность конструктора по самолетостроению и успел поработать на передовом предприятии, <sup>в</sup> настоящее время это завод «ПРОГРЕСС».

Поступив на работу в отдел № 2, <sup>я</sup>, <sup>в</sup> первую очередь, познакомился <sup>с</sup> Игорем Васильевичем Мосаловым, который уже работал конструктором в этом отделе. Согласно структуре института, все конструкторы работали в конст-

*Морозов В.И.* 

рукторском отделе, <sup>а</sup> состояли в штате и работали по плану соответст-

вующих отделов. Конструкторским отделом руководила обаятельная женщина, хороший конструктор, Ольга Владимировна Рукавишникова.

Ее муж, Леонид Алексеевич Гусев, <sup>в</sup> то время был директором завода им.Фрунзе и часто с нами ездил в командировки на конференции и семинары. Благодаря этому мы легко знакомились <sup>с</sup> технологией производства завода. Таким образом, в отделе № 2, которым руководила Мария Тихоновна, было два конструктора: Мосалов И.В. <sup>и</sup> я.

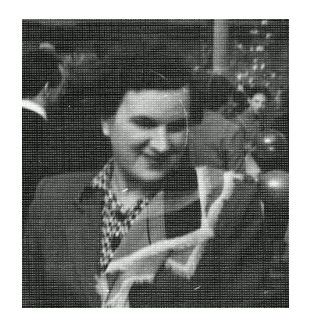

*Рукавишникова О.В.*

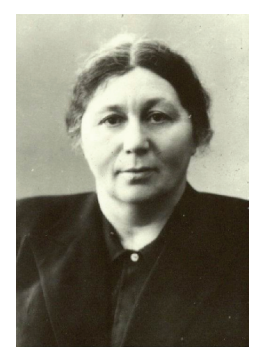

Первое и неизгладимое впечатление на меня произвела Мария Тихоновна – волевая и в то же время очень интеллигентная и образованная женщина. Она коротко обрисовала структуру и основные направления научной работы отдела и предложила познакомиться и заняться констру ированием электровакуумных приборов. Радиоэлектроника была одним из основных научных направлений отдела. Для этого в отделе была организована электровакуумная лаборатория, которой руководил разносторонне развитый Владимир Александрович Лопырев. В состав ла-

*Грехова М.Т.*

боратории входили откачная, стеклодувная и сборочная мастерские.

Стеклодувную мастерскую возглавлял, непосредственно выполняя

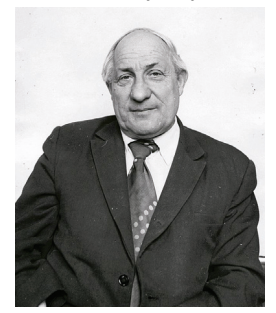

самые сложные работы, замечательный человек, высококлассный специалист, виртуоз своего дела, Борис Михайлович Елин. Он единственный специалист, которого Мария Тихоновна привезла из Москвы вместе <sup>с</sup> группой ученых <sup>в</sup> 1934 году.

Преемник Бориса Михайловича – тоже высококлассный специалист, прекрасный человек Станислав Васильевич Нестеров. Он работает в стеклодувной мастерской <sup>с</sup> 1943 года по настоящее время.

*ЕлинБ.М*.

Кроме медицинских учреждений у НИРФИ были другие подшефные: это школа №40 и детский клуб «Чайка». Школе №40 институт постоянно оказывал шефскую помощь: в 1983 году за свои средства отремонтировал один этаж здания школы. Для детского клуба «Чайка» приобретались футбольная форма, хоккейная форма, оборудование фотокружка, инструменты для оркестра, магнитофоны, телевизоры, постоянно выделялся автобус для поездок футболистов и хоккеистов. В НИРФИ своего детского сада не было, но был подшефный детский сад, используя связи <sup>с</sup> которым, Софья Александровна Каменская устраивала детей сотрудников института в детские сады.

#### **ВН МТО НИРФИ**

Всесоюзное научное медико-техническое общество было организовано <sup>в</sup> 1975 году. Духовным вдохновителем и основным организатором общества в нашем городе была Мария Тихоновна Грехова. Её стремления помочь медицине были всегда, <sup>а</sup> организация медикотехнического общества – это документальное подтверждение её стремлений. Мария Тихоновна всерьёз взялась за организацию общества и меня вовлекла в эту работу, поскольку я занимался шефской помощью медицинским учреждениям.

Из многих кандидатур очень хороших людей председателем Областного Медико-технического Общества был выбран Владимир Юрьевич Шахов, замечательный интеллигентный человек, прекрасный врач, доктор медицинских наук, профессор Государственной Медицинской Академии. Секретарём общества многие годы была Елизавета Александровна Белова. В состав правления от НИРФИ был выбран Горбачёв Виктор Павлович.

На каждом крупном предприятии города создавались первичные организации общества. В НИРФИ создать первичную организацию общества Мария Тихоновна попросила меня, <sup>и</sup> я <sup>с</sup> 1975 года являюсь председателем ВН МТО НИРФИ.

Первичная организация, являясь юридическим членом ВН МТО, направляла свою работу на:

- Привлечение учёных и инженерно-технических работников к решению проблем медицины и биологии,

 Координацию работ, ведущихся в НИРФИ, по медицинской тематике,

Организацию шефской помощи медицинским учреждениям,

Политехнического института <sup>и</sup> получил ещё специальность радиоинженера. В этом разделе <sup>я</sup> много рассказываю <sup>о</sup> Пожидаеве С.Н., безотказном человеке, высококлассном специалисте, хорошем товарище ещё <sup>и</sup> потому, что он очень много сделал, <sup>в</sup> порядке оказания шефской помощи, не только для Областной больницы, но <sup>и</sup> для остальных медицинских учреждений города. Были случаи, когда нашему директору звонил главный врач больницы <sup>и</sup> просил прислать специалиста <sup>и</sup> устроить прибор, находящийся <sup>в</sup> операционной, <sup>а</sup> такие примеры конкретно были, <sup>и</sup> посылали Пожидаева С.Н.

Когда для Областной больницы выделили средства на приобретение «Компьютерного томографа» <sup>и</sup> необходимо было послать на обучение в Японию, <sup>в</sup> фирму изготовителя, врача <sup>и</sup> инженера, то руководство больницы попросило <sup>в</sup> НИРФИ Пожидаева С.Н. Он прошел там стажировку <sup>и</sup> обслуживал томографы не только <sup>в</sup> Областной больнице.

Ещё до упомянутого ранее прибора был разработан, <sup>в</sup> порядке шефской помощи, ультразвуковой ингалятор совместно <sup>с</sup> сотрудниками городской больницы №5 под руководством профессора Марка Борисовича Шмерельсона. Разработка <sup>и</sup> изготовление опытного образца проходила <sup>в</sup> радиотехнической лаборатории №3. Основные разработчики – заведующий лабораторией Тюкин Владимир Николаевич <sup>и</sup> Кошелев Вениамин Васильевич.

Окончательный вариант ультразвукового ингалятора, более усовершенствованный, был разработан сотрудниками высоковольтной лаборатории <sup>и</sup> конструкторского бюро. Основные разработчики: Подмосков Видизнар Викторович, Флат Феликс Александрович <sup>и</sup> конструкторы Хрулёв В.П. <sup>и</sup> Серин Б.

Опытный образец изготавливался <sup>в</sup> ЭПМ <sup>и</sup> на радиомонтажном участке. В дальнейшем разработанная документация была передана на фирму "Салют" для серийного выпуска. Инициатором этого дела был заместитель главного инженера Загрядский Е.В. Для того, чтобы передать документацию, её пришлось перевести <sup>в</sup> систему ЕСКД. Правильно тогда говорила начальник планового отдела Жмаева Алевтина Андреевна, что мы зря стараемся. Так потом всё <sup>и</sup> было: <sup>о</sup> нас даже <sup>и</sup> не вспомнили. Разработанный опытный образец до сих пор находится в рабочем состоянии.

Шефская помощь оказывалась почти всем больницам города, станции переливания крови, скорой помощи, медицинскому институту.

В мастерской по сборке электровакуумных приборов производился монтаж всех принципиальных элементов прибора, определяющих его характеристику. Руководил мастерской <sup>в</sup> те времена человек большой души, хороший специалист Николай Иванович Романов. В сборочной мастерской работали такие классные специалисты, как Николаева Наташа, Кузнецов Саша <sup>и</sup> Томашевская Валерия. Главное оборудование откачной – это вакуумные насосы, которые откачивают воздух из электровакуумных приборов, изготавливаемых <sup>в</sup> сборочной <sup>и</sup> стеклодувной мастерских. В откачной, <sup>в</sup> основном, работали Мария Борисовна Кубинцева <sup>и</sup> Анатолий Леонидович Горин. Мария Борисовна, Елин звал ее Муся, симпатичная, очень модно одевавшаяся женщина, была женой Пормана, руководителя джаз-оркестра из кинотеатра «Рекорд». Анатолий Леонидович, надежный человек, офицер <sup>в</sup> отставке, жил на улице Ульянова, недалеко от института, как <sup>и</sup> Мария Борисовна, которая жила на улице Ковалихинской. Это позволяло им производить откачку приборов <sup>в</sup> круглосуточном режиме.

Одним из основных разработчиков электровакуумных приборов был научный сотрудник Валерий Александрович Флягин. Он проходил стажировку <sup>в</sup> Институте радиоэлектроники, <sup>в</sup> филиале Фрязино. Там <sup>я</sup> впервые познакомился <sup>с</sup> ним <sup>и</sup> <sup>с</sup> Евгением Васильевичем Загрядским, который работал <sup>в</sup> том отделе, куда <sup>я</sup> часто приезжал <sup>в</sup> командировку по вопросам технологии изготовления электровакуумных приборов. В дальнейшем Е.В. Загрядский перешел на работу <sup>в</sup> НИРФИ после его организации, <sup>и</sup> <sup>я</sup> многие годы был тесно связан по работе <sup>с</sup> замечательными людьми: В.А. Флягиным, Е.В. Загрядским <sup>и</sup> Д.М. Браво-Животовским

Первой работой по созданию электровакуумных приборов сверх-

высокой частоты (СВЧ) была разработка генераторной лампы на длину волны λ=3 см – «Шумовой диод».

Основными разработчиками были: Флягин, специалисты из ИРЭ, Браво-Животовский, Лопырев. Лампа представляла собой отрезок стеклянной трубки. Основные электроды выходили с

двух сторон. Обе стороны отрезка стеклянной трубки были запаяны стеклом. В середине отрезка выходили управляющие электроды <sup>в</sup> виде

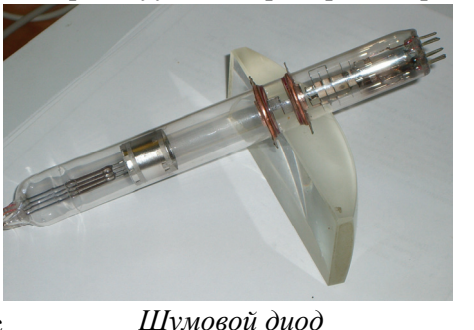

круглой, разрезанной накрест бронзовой фольги. Кроме того, эта лампа должна стоять <sup>в</sup> середине трёхсантиметрового волновода (10 х 23). Разработку конструкции СВЧ узла поручили мне. После упорного труда генераторная лампа «Шумовой диод» была изготовлена. Это была моя первая работа <sup>в</sup> этом творческом коллективе.

Ещё <sup>в</sup> Москве Мария Тихоновна занималась исследованиями приборов магнетронного типа. В ГИФТИ эти исследования были продолжены. В 50-<sup>е</sup> годы интересные работы данного направления были выполнены Вячеславом Сергеевичем Ергаковым <sup>и</sup> Игорем Ивановичем Антаковым.

В 1954 году Мария Тихоновна предложила И.И. Антакову начать разработку циклотронно-резонансных усилителей со скрещенными полями – трохотронов. В это же время <sup>я</sup> стал <sup>в</sup> отделе конструировать электровакуумные приборы <sup>и</sup> мне пришлось разрабатывать конструкции совместно <sup>с</sup> И.И. Антаковым. В начале 60-<sup>х</sup> годов трохотроны обладали рекордной мощностью <sup>в</sup> сантиметровом диапазоне волн, но оказались близкими <sup>к</sup> своему естественному пределу.

Однако самое главное – трохотроны послужили затравкой для создания гиротронов, которым <sup>в</sup> коротковолновой части сверхвысокочастотного диапазона до настоящего времени принадлежат рекорды непрерывной <sup>и</sup> средней мощности. В 1967 году А.В. Гапонову-Грехову, И.И. Антакову, М.И. Петелину, В.А. Флягину, В.К. Юлпатову за теоретические <sup>и</sup> экспериментальные исследования, приведшие <sup>к</sup> созданию широкого класса мазеров на циклотронном резонансе, была присуждена Государственная премия СССР.

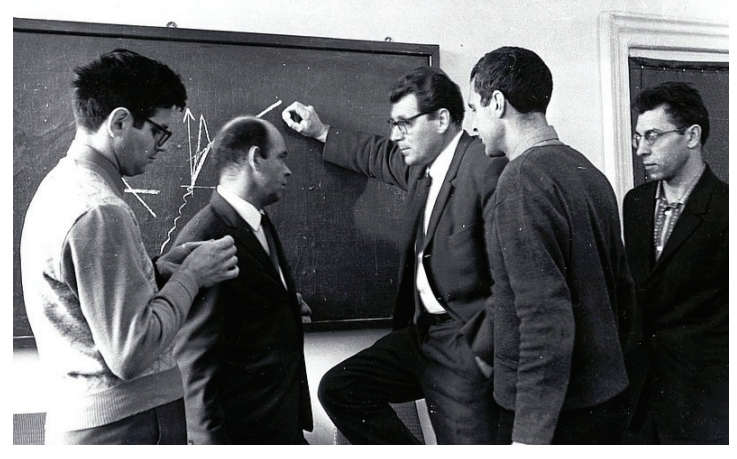

Прибор позволяет выполнять все действия над пациентом <sup>в</sup> рентгеновском кабинете без помощи обслуживающего персонала: по заранее установленной программе вводит подогретое рентгеноконтрастное вещество, включает рентгеновский аппарат <sup>и</sup> другие приборы <sup>в</sup> закрытом помещении. Прибор применяется <sup>в</sup> рентгенологии для защиты персонала от облучения. Такое глубокое рентгеновское исследование делают перед каждой сложной операцией.

По договорённости <sup>с</sup> Королёвым мне показали прибор, Борис Алексеевич рассказал все действия прибора <sup>и</sup> временно дал всю техническую документацию. Прибор был голландский, но все основные узлы были сделаны <sup>в</sup> Японии, все схемы выполнены по-японски, <sup>а</sup> описание написано иероглифами. Я сразу понял, что документация ничем нам не поможет, <sup>и</sup> мы будем вынуждены разрабатывать её самостоятельно. Пришлось подключить конструкторскую группу под руководством Кафанова С.В. <sup>и</sup> несколько раз консультироваться <sup>с</sup> Королёвым. Разработка получилась большая, детали прибора изготавливались в ЭПМ, <sup>а</sup> сборка <sup>и</sup> отладка – <sup>в</sup> макетной мастерской КБ.

После изготовления прибор был поставлен <sup>в</sup> опытную эксплуатацию <sup>в</sup> 1976 году. С использованием этого прибора за 25 лет работы было проведено более 10000 рентгено-контрастных исследований. Всего таких приборов сделано 10 для больниц города.

После съезда рентгенологов <sup>в</sup> Москве, где Троицкий Виталий Сергеевич выступил <sup>и</sup> рассказал, что <sup>в</sup> НИРФИ разработали такой прибор, посыпались письма от Областных больниц других городов. Для Областной больницы было сделано два экземпляра прибора, один был <sup>в</sup> резерве. Прибор долгое время находился <sup>в</sup> работоспособном состоянии, <sup>в</sup> не малой степени благодаря работе старшего инженера Пожидаева Сергея Николаевича. Он прежде работал <sup>в</sup> макетной мастерской КБ <sup>и</sup> был высококлассным механиком – имел 6-ой разряд слесаря, токаря <sup>и</sup> фрезеровщика. Когда прибор «Автоматизированный шприц» собирали <sup>и</sup> отлаживали <sup>в</sup> макетной мастерской, Пожидаев С.Н. был одним из основных исполнителей этой работы, поэтому конструкцию и работу прибора он знал хорошо. В период опытной эксплуатации <sup>в</sup> 1976 году Пожидаев С.Н. часто бывал <sup>в</sup> больнице <sup>и</sup> производил отладку прибора. Троицкий В.С. называл его «Кулибин». Однажды был такой случай, когда <sup>в</sup> очень ответственное время прибор остановился. Троицкий В.С. звонит <sup>в</sup> НИРФИ <sup>и</sup> просит прислать «Кулибина». Сотрудники не понимают, о ком идет речь, <sup>и</sup> дело стояло, пока меня не нашли. Пожидаев С.Н. без отрыва от производства закончил радиофак

касается Захаровой Н.А. <sup>и</sup> Рухова Ю.С. Нину Александровну <sup>я</sup> всегда считал большим авторитетом <sup>в</sup> медицине <sup>и</sup> иногда пользовался её со-

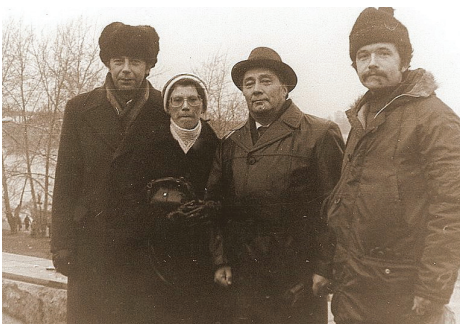

ветами. На самом деле я знаю много случаев, когда наши сотрудники <sup>и</sup> знакомые просили меня спросить что-то по медицине, <sup>я</sup> спрашивал Нину Александровну <sup>и</sup> получал профессиональный совет. Она окончила Медицинский институт <sup>и</sup> работает уже заведующей этого отделения.

*Рухов Ю.С, Захарова Н.А, Морозов В.И, Пожидаев С.Н*

Юрий Семёнович является большим специалистом по рентгеновской технике <sup>и</sup> руководит

работой всех рентгеновских служб области. За многолетнюю работу он приобрёл большой авторитет <sup>в</sup> больнице, как у врачей, так <sup>и</sup> у руководства. Ещё необходимо отметить творческую работу замечательных врачей-хирургов, которые своим трудом помогают здоровью <sup>и</sup> многих наших сотрудников. Это, <sup>в</sup> первую очередь, заведующий первым хирургическим отделением Николай Борисович Шарапов <sup>и</sup> доктор медицинских наук, профессор Нижегородской Медицинской Академии Андрей Владимирович Базаев, <sup>а</sup> также Илья Львович Дезорцев.

Хочется вспомнить историю одной большой <sup>и</sup> интересной работы. В 1975 году Областная больница <sup>в</sup> лице главного врача Обухова О.А. обратилась <sup>к</sup> нам <sup>с</sup> просьбой разработать <sup>и</sup> изготовить <sup>в</sup> порядке шефской помощи медицинский манипулятор (автоматизированный шприц), <sup>а</sup> вообще – это пульт управления <sup>в</sup> рентгеновском кабинете, подобный прибору, который находится <sup>в</sup> подобном кабинете у Королёва Бориса Алексеевича, академика РАМН. По рассказу Троицкого Виталия Сергеевича, Королёв Б.А. приобрёл этот прибор <sup>в</sup> комплекте оборудования рентгеновского кабинета на международной выставке «Медтехника» <sup>в</sup> Москве. Это оборудование по решению министра здравоохранения должно было остаться <sup>в</sup> Москве, но Б.А.Королев, пользуясь хорошим знакомством <sup>с</sup> членом ЦК КПСС Катушевым К.Ф., это оборудование купил <sup>и</sup> привёз <sup>в</sup> Горький. За что он <sup>и</sup> получил выговор от министра Здравоохранения.

Горбачёв В.П. поручил мне эту работу, <sup>а</sup> заказчики договорились <sup>с</sup> Б.А Королёвым., что мне всё покажут <sup>и</sup> объяснят работу прибора. В состав отдела №2 входила группа сотрудников, которыми руко-

водил очень приятный человек, специалист по СВЧ, Сергей Ильич Аверков. Он не был сотрудником ГИФТИ <sup>и</sup> НИРФИ, <sup>а</sup> работал доцентом кафедры СВЧ <sup>в</sup> Горьковском университете. В состав группы входили: Аникин Виктор Иосифович, Рядов Владимир Яковлевич, Хвостова Антонина Ивановна, Бельский Михаил Давидович <sup>и</sup>, тогда

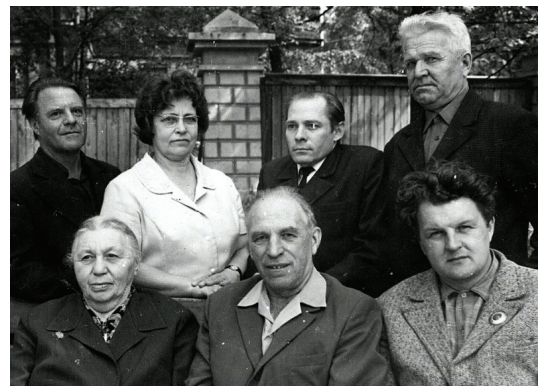

*М.Т. Грехова <sup>и</sup> сотрудники*

ещё дипломник, Фурашов Николай Иванович, <sup>а</sup> впоследствии также Свердлов Борис Анатольевич.

Они занимались освоением субмиллиметрового диапазона волн <sup>и</sup> разработкой узлов СВЧ. Уже <sup>в</sup> НИРФИ <sup>в</sup> 1959 году для этой группы конструкторским бюро был разработан «Вакуумный эшелетный спектрометр» субмиллиметрового диапазона. С подобной установкой <sup>я</sup> познакомился в ФИАНЕ <sup>в</sup> лаборатории академика Прохорова. Эта установка была изготовлена <sup>в</sup> экспериментально-производственной мастерской нашего института <sup>и</sup> до настоящего время успешно работает. А с Владимиром Яковлевичем Рядовым <sup>я</sup> несколько лет разрабатывал различные конструкции электровакуумных приборов. Одной из многих работ была разработка конструкции генераторной лампы <sup>в</sup> субмиллиметровом диапазоне под давлением различных газов (ксенон <sup>и</sup> др.). С.И. Аверков <sup>и</sup> В.Я. Рядов считали, что электрический разряд <sup>в</sup> среде газа под давлением вызовет генерацию электромагнитных волн в субмиллиметровом диапазоне. Было разработано <sup>и</sup> изготовлено несколько типов ламп, которые пробовали заполнять различными газами под давлением до 150 атм. Эта работа потребовала участия профессора Михаила Ивановича Волжского, заведующего кафедрой сопротивления материалов Водного института. У него <sup>в</sup> лаборатории мы <sup>и</sup> закачивали лампы различными газами. Это были очень интересные разработки.

В дальнейшем эта группа <sup>с</sup> успехом работала <sup>в</sup> НИРФИ, <sup>и</sup> <sup>в</sup> 1960 году её перевели <sup>в</sup> созданный отдел №11, которым руководил

С.А.Жевакин, <sup>и</sup> <sup>с</sup> 1961 году Аверков С.И. перестал руководить этой группой.

Продолжая рассказ <sup>о</sup> работах по созданию электровакуумных приборов <sup>и</sup> приборов СВЧ, хочется отметить, что этому научному направлению очень сильно повезло, так как все разработки выполнялись на самом высоком научно-техническом уровне, благодаря сотрудничеству <sup>с</sup> Институтом радиоэлектроники (ИРЭ). Основой этого сотрудничества было близкое знакомство, еще <sup>с</sup> московских времён, Марии Тихоновны <sup>с</sup> заместителем директора ИРЭ по научной работе, академиком Николаем Дмитриевичем Девятковым. Я был свидетелем их разговоров по телефону <sup>и</sup> часто передавал письма Девяткову от Марии Тихоновны. В рамках этого сотрудничества проводилось очень много совместных работ, начиная <sup>с</sup> работы по созданию генераторной лампы «Шумовой диод» Сотрудничество <sup>с</sup> ИРЭ продолжалось многие годы, до настоящего время.

Николай Дмитриевич Девятков был чрезвычайно интересным человеком. У него был большой кабинет <sup>с</sup> большим столом во Фрязино. На столе лежали, кроме научных трудов, много блестящих <sup>и</sup> посеребрённых приборов СВЧ <sup>и</sup> большой камень <sup>с</sup> запиской: «Можно трогать руками».

Я заметил, что еще <sup>в</sup> те времена у Николая Дмитриевича проявлялся живой интерес <sup>к</sup> медицине. Честно говоря, у меня создалось впечатление, что именно под влиянием работ академика Девяткова Н.Д. у Марии Тихоновны <sup>в</sup> 70-<sup>е</sup> годы появилась мысль <sup>о</sup> помощи медицине. К нему приезжало много сотрудников из нашего института, <sup>в</sup> том числе, Юрий Алексеевич Дрягин.

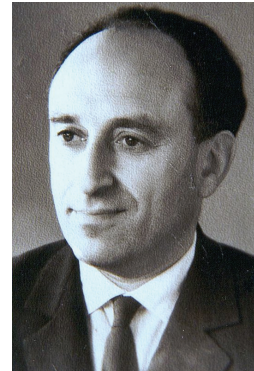

Вначале я уже говорил, что первые, с кем <sup>я</sup> познакомился, были замечательные люди: Михаил Михайлович Кобрин <sup>и</sup> Игорь Васильевич Мосалов. Михаил Михайлович, исключительно интеллигентный <sup>и</sup> обаятельный человек, руководил всеми техническими вопросами <sup>в</sup> отделе, а Игорь Васильевич вообще оказался моим коллегой <sup>и</sup> начальником. Он был высококвалифицированным конструктором самолетостроения, до этого работал на авиационном заводе №21, <sup>и</sup> азы конструирования радиотехники <sup>и</sup> электроники большого труда для него не состав-

*Кобрин М.М*.

радистов можно пропустить стадию проектирования, если делается экспериментальный образец очень грамотным механиком.

Руководство институтом всячески содействовало развитию макетной мастерской, где порой выполнялись большие <sup>и</sup> сложные общеинститутские работы. Поэтому <sup>и</sup> было очень удобно изготавливать медицинские приборы, <sup>в</sup> порядке шефской помощи, <sup>в</sup> макетной мастерской КБ.

Просьбы медицинских учреждений, поступающие <sup>в</sup> дирекцию через главного инженера Горбачёва ВП, передавались мне, поскольку <sup>я</sup> планировал все работы КБ, <sup>в</sup> том числе, <sup>и</sup> работы макетной мастерской. Таким образом, <sup>я</sup> был невольно вовлечён <sup>в</sup> шефскую работу.

После окончания строительства Областной больницы им. Н.А. Семашко специальным постановлением Бюро Горьковского обкома КПСС <sup>и</sup> исполкома областного совета депутатов трудящихся от 28 марта 1972 года НИРФИ осуществляет шефскую помощь Областной клинической больнице, ее рентгенологическому отделению.

Для строительства Областной больницы много сделал первый секретарь Горьковского обкома КПСС Катушев Константин Фёдорович: он начинал свой рабочий день на строительной площадке, <sup>и</sup> <sup>я</sup> нисколько не удивлюсь, если эта больница будет называться его именем.. Для больницы много было закуплено оборудования, <sup>и</sup> во всех отделениях его надо было устанавливать. Тогда Катушев К.Ф. специальным постановлением закрепил каждое отделение больницы за солидным предприятием города. Нашему институту досталось рентгенологическое отделение или «Рентген Центр», <sup>а</sup> впоследствии – отделение лучевой диагностики (ОЛД).

После выхода постановления главный врач больницы Обухов Олег Александрович, главный рентгенолог Области, руководитель рентгенологического отделения Троицкий Виталий Сергеевич <sup>и</sup> главный рентген-техник области Рухов Юрий Семёнович приехали <sup>в</sup> НИРФИ <sup>и</sup> познакомились с нашим директором Гетманцевым Германом Григорьевичем <sup>и</sup> главным инженером Горбачёвым Виктором Павловичем.

После этого <sup>я</sup> <sup>в</sup> процессе работы познакомился <sup>с</sup> другими сотрудниками отделения это: старшая медсестра отделения Захарова Нина Александровна, Цветков Александр Венедиктович, Овчинникова Капитолина Васильевна, Кежутин Николай Владиславович, Ратников Константин Михайлович, Рябинин Александр Константинович.

Все они – замечательные люди, специалисты своего дела, и мы до сих пор <sup>с</sup> ними тесно сотрудничаем, помогая друг другу. Особенно это

ляли.

Ещё в отделе №7 был оригинальный сотрудник Лазаревский Василий Сергеевич. Мне показалось, что он был старше, чем другие со-

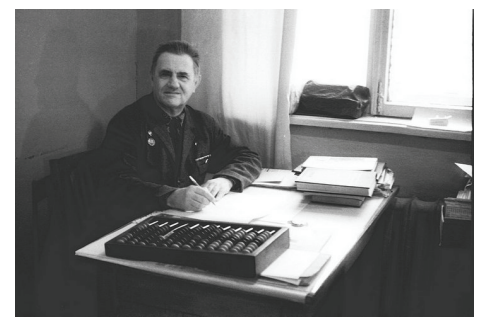

трудники. Одевался очень просто, часто носил военную гимнастёрку. Большая заслуга его была в том, что он в уме и, в крайнем случае, на счётах, мог в любой момент определить положение звезд и планет. У радиоастрономов Василий Сергеевич был вообще незаменимым человеком, особенно при наблюдениях на полигоне «Зи-

*Лазаревский В.С.*

мёнки» и в других местах. В начале наблюдения он сразу покажет, где находится в данное время планета или созвездие, <sup>и</sup> куда надо наводить антенну. В коллективе его любили и уважали, особенно, Всеволод Сергеевич Троицкий.

### **Шефская помощь**

Первая, на моей памяти, работа в порядке шефской помощи для медицинских учреждений была <sup>в</sup> 1955 году ещё в ГИФТИ, когда для профессора Синицина были разработаны и сделаны прозрачные, герметичные клапаны, которые вживлялись в ткани животных. Изготавливал эти клапаны замечательный механик Потапов Вячеслав Васильевич. В дальнейшем шефская помощь оказывалась многим больницам и медицинским учреждениям. Мария Тихоновна, как известно, <sup>к</sup> медицине была неравнодушна, <sup>и</sup> все просьбы для больниц выполнялись. Очень удобно изготавливать медицинские приборы, <sup>в</sup> порядке шефской помощи, <sup>в</sup> макетной мастерской КБ. Это была отличная мастерская: шесть различных станков в новом помещении 3-го корпуса, до пяти высокоразрядных механиков. Там работали такие специалисты, как Щербаков Н.Ф., Секунов А.И., Пожидаев С.Н., которые могли выполнить работу без чертежей, если хорошо знали принцип работы прибора. Вспоминаю случай, когда Щербаков Н.Ф. делал прибор для докторской диссертации Берштейна И.Л. Для понимания принципа работы прибора, они несколько раз встречались, <sup>я</sup> был свидетелем этого разговора и мне, как конструктору авиастроения, было смешно такое творчество. Я всегда считал, что чертёж – это язык техники, <sup>а</sup> у

По мере работы я продолжал знакомиться с сотрудниками отдела. Особенно выделялись настоящие радисты, ведущие инженеры Игорь Михайлович Пузырев, Алексей Алексеевич Рябов и Виктор Иосифович Аникин.

Пузырёв – это особо яркая личность, спорт-

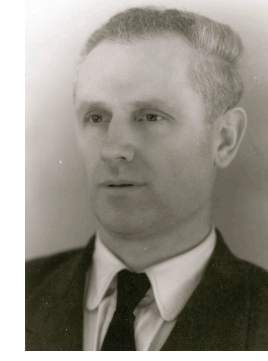

смен городского масштаба, прекрасный пианист, душа многих компаний и институтских вечеров, замечательный радиоинженер. Они <sup>с</sup> Рябовым прошли Отечественную войну, будучи офицерами, начальниками радиостанций в войсках связи.

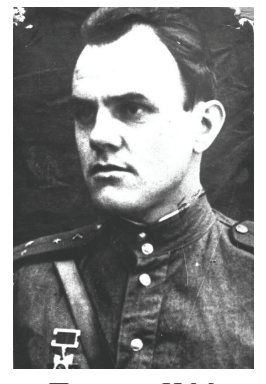

*Пузырёв И.М*

*РябовА.А.*

Аникин – очень скромный человек, замечательный радиоинженер, радиолюбитель-коротковолновик. Я с ним часто общался, <sup>и</sup> он интересно рассказывал, сколько радиолюбителей он нашел в эфире.

В основном, отдел № 2 состоял из радиоинженеров, техников, механиков, научных сотрудников – специа-

листов по сверхвысокочастотной радиоаппаратуре.

*Аникин В.И.*

#### **НИР «Локация Луны и Солнца»**

Хочется вспомнить ещё одну большую работу, <sup>в</sup> которой принимали участие многие сотрудники отдела. Это работа «Локация Луны и Солнца» на волне 3см.

Научным руководителем этой работы был Михаил Михайлович Кобрин.

Для проведения локации Луны и Солнца необходимо было разработать и создать:

- 1. Радиотелескоп экваториальный, диаметр зеркала 3 м.
- 2. Передатчик на 4- х магнетронах,
- 3. Приёмник высокочувствительный.

Основными разработчиками экваториального радиотелескопа были: Павел Дмитриевич Калачёв, Игорь Васильевич Мосалов, Герман Иванович Лупехин и я.

П.Д. Калачёв – начальник конструкторского отдела Физического института Академии наук им. Лебедева (ФИАН) – был в этой работе научным руководителем и постоянным консультантом. Вначале мы <sup>с</sup> Мосаловым ездили в ФИАН, <sup>а</sup> потом решили меня отправить на несколько месяцев в Москву разрабатывать радиотелескоп под руководством Калачёва П.Д.

После разработки конструкторской документации радиотелескопа

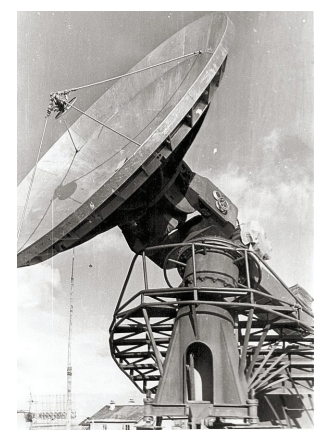

Мария Тихоновна и Михаил Михайлович обратились к областному руководству <sup>с</sup> целью разместить заказы на некоторых предприятиях. В результате заказ на изготовление всей металлической конструкции радиотелескопа разместили на заводе «ТЕПЛОХОД», в городе Бор.

Заказ на изготовление точных редукторов разместили на автозаводе в экспериментальном цехе Кузнечно-штампового корпуса. Заказ на изготовление разборного 3-метрового зеркала разместили на двух заводах: отливать из алюминия на авиаци-

онном заводе им. С. Орджоникидзе, <sup>а</sup> растачивать – на Станкозаводе. Мы <sup>с</sup> Мосаловым осуществляли авторский надзор за производством.

Основными разработчиками передатчика были заведующий кафедрой передатчиков Горьковского политехнического института (ГПИ) профессор Владимир Яковлевич Сморгонский, старший научный сотрудник отдела №2 Дмитрий Иванович Григораш и старший инженер-конструктор В.И. Морозов Основным разработчиком приёмника был главный инженер-конструктор Игорь Михайлович Пузырёв.

Очень интересно вспомнить время, когда я работал в конструкторском бюро ФИАН (1955г.) под руководством Павла Дмитриевича Калачёва. Конструкторское бюро небольшое, примерно 15 конструкторов. В основном специалисты по разработке больших метров <sup>с</sup> крупной ячейкой, <sup>с</sup> тяжёлыми грузилами, закидывается на фарватер. С одной стороны плавает корзина, <sup>с</sup> другой стороны – мы на лодке. Я за вёслами, гребу под 45 град. <sup>к</sup> берегу, чтобы сеть под водой была натянута, <sup>а</sup> Варсанофий на корме держит сетку. Таким образом, плывём по течению метров 500, <sup>а</sup> затем вынимаем сетку и складываем рыбу в носовой отсек катера. Затем снова всплываем на прежнее место. Сетка была настолько большая, что трёхпалубные пароходы проходили над нашей сеткой. А поскольку ячейка у сетки больше, чем ячейка у волейбольной сетки, рыба попадалась только крупная.

Погоду выбирали тихую, ночью на Волге так прекрасно, далеко все слышно. Иногда успевали прослушать последние известия <sup>с</sup> парохода, пока он проплывает, под всеми огнями, над нашей сеткой. После каждого заброса сетки, выпивали по две рюмки, глядя на звёзды. Так прекрасно, что трудно передать! Рыба, конечно, была крупная: огромные лещи, щуки, судаки, стерлядка. Когда ловили не очень поздно, то на берегу варили уху и допивали, что осталось. В катере у Варсанофия в носовом отсеке всё было приготовлено: <sup>и</sup> лук, <sup>и</sup> картошка – всё, что надо для ухи. Отдохнув на берегу, поднимались наверх и там делили рыбу. При этом Варсанофий старался крупную рыбу положить мне и всегда говорил: «Тебе хвалиться, <sup>а</sup> мне продавать». А на следующий день, завернув рыбу в крапиву, <sup>я</sup> уезжал «Метеором» домой.

Такое неповторимое удовольствие я получал в конце 70- х и 80- х годах, благодаря Варсанофию Иванову, большое спасибо ему за всё. А сейчас нет Иванова, нет столько рыбы в Волге и даже нет пароходов.

Ещё хочется вспомнить, как один из сотрудников отдела №8 Захаров А.В. сам изобретал автомобиль. Конструкция корпуса была сварная из листового железа, уже были приварены крепления колёс. Двигатель предполагался Л-6, такой же, как на нашей лодке. Машина постоянно стояла во дворе. После установки колёс и руля, друзья всё время шутили и советовали Захарову убрать машину, <sup>а</sup> то вахтёры запрягают собак и всю ночь катаются по двору. Он тогда быстро снял колёса и руль. В дальнейшем машину Захаров А.В. сделал, зарегистрировал её, получил номера и ездил по городу. За всё время существования НИРФИ ещё три человека делали автомобили. Фитасов П.С. сделал маленький автомобиль для сына, Бартеньев Л.С. разработал двигатель, но не успел воплотить свою мечту, Чернышов В.И. сделал автомашину и ездил по полигону «Зимёнки».

М-403 и <sup>в</sup> течение нескольких лет, <sup>в</sup> свободное время, мне пришлось заменять Сергея Александровича.

Всё шло аналогично, <sup>и</sup> был только один случай, неординарный, когда мы утром подошли <sup>к</sup> катеру, увидели лодку <sup>в</sup> которой сидел рыбак и разматывал большую сеть. В сеть попались раки <sup>в</sup> большом количестве, <sup>и</sup> сеть запуталась. Рыбак слёзно просил нас, чтобы мы отцепили раков <sup>и</sup> взяли себе. Мы часа три отцепляли раков, <sup>и</sup> рыбалка конечно <sup>в</sup> этот раз не получилась. Для нас <sup>с</sup> Рябовым А.А. отцеплять раков было трудно, но нас учил Сухов В.А., у него это получалось очень быстро. Перед отъездом около машины всех раков разделили, <sup>и</sup> <sup>я</sup>, как всегда, всех развёз. Домой <sup>я</sup> привёз больше двухсот раков <sup>и</sup> пустил их плавать в ванну. Там они жили около месяца, <sup>я</sup> угощал соседей. Особенно был удивлён Кротов В.А, он сказал, что столько много раков он никогда не видел.

Бесспорно, самая хорошая рыбалка – <sup>в</sup> Васильсурске. С 1975 по 1981 год мне приходилось часто ездить на полигон «Васильсурск» по вопросам строительства стенда «СУРА». Иногда оставался на субботу порыбачить. В 1979 году после монтажа передатчиков «Вьюга» остались полиэтиленовые трубы вентиляции <sup>и</sup> сотрудники полигона, по инициативе Волкова Валентина Михайловича, построили два плота: из больших труб – большой плот, из маленьких труб – плот поменьше. Сам Волков В.М. часто рыбачил <sup>с</sup> маленького плота. С плота очень удобно было рыбачить – на нем было два якоря <sup>и</sup> вёсла, своим ходом он мог доплыть до любого места. На плоту была большая площадка, где удобно было отдыхать, лежать, бросать спиннинг <sup>и</sup> ловить рыбу «на кольцо» вдвоём. Оба плота на берегу под полигоном запирались на замки, <sup>а</sup> тяжёлые вёсла прятались <sup>в</sup> лесу. С этих плотов сотрудники полигона, <sup>а</sup> также 8-го <sup>и</sup> 19-го отделов <sup>в</sup> свободное время рыбачили <sup>с</sup> большим удовольствием (Леонов Анатолий Михайлович, Сазонов Юрий Александрович).

Мы <sup>с</sup> Бахаревым Н.В. часто приезжали <sup>в</sup> отпуск на одну-две недели, чтобы порыбачить <sup>с</sup> плотов. Иногда брали сыновей, Диму Бахарева и Сашу Морозова, для них это было огромное удовольствие.

А самые приятные воспоминания у меня <sup>о</sup> рыбалке <sup>с</sup> Варсанофием Ивановым. Он на полигоне был главным энергетиком, <sup>и</sup> некоторое время – заместителем начальника полигона. У него был быстроходный катер, сети всех размеров, <sup>и</sup> был он самый крутой рыбак <sup>в</sup> тех местах. И <sup>я</sup>, иногда оставаясь на субботу, ночью <sup>с</sup> Ивановым рыбачил сетями – это конечно захватывающее зрелище. Огромная сеть, больше 100 радиотелескопов сантиметрового <sup>и</sup> дециметрового диапазонов. Я бы-

стро влился <sup>в</sup> этот коллектив, выполняя свою работу, конструируя наш радиотелескоп, а также выполняя все общественные работы <sup>в</sup> коллективе. Помню, как несколько раз временно оставался за начальника и по приглашению играл <sup>в</sup> волейбольной команде института на пер-

венство города среди про-

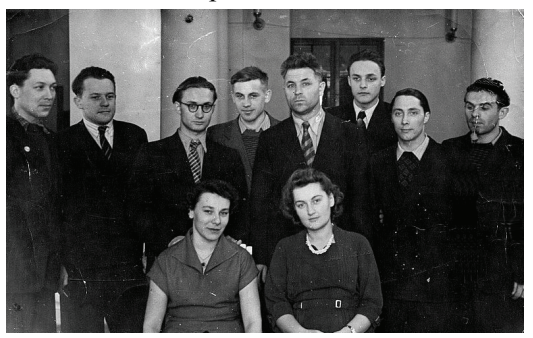

*Конструкторское бюро ФИАН*

изводственных коллективов. После завершения работы приехал И.В. Мосалов, <sup>и</sup> мы наняли за наличные деньги восемь копировщиц, которые за несколько дней сделали кальки. После снятия копий привезли документацию, оставив оригиналы <sup>в</sup> ФИАНе.

Основную часть работы по разработке <sup>и</sup> изготовлению самого разборного, литого зеркала выполнял Мосалов И.В. Там также возникали свои сложности. Немалую роль <sup>в</sup> изготовлении зеркала сыграл Горбачёв В.П. Поскольку Горбачёв <sup>и</sup> Мосалов раньше работали на авиационном заводе, им – "<sup>и</sup> карты <sup>в</sup> руки". Думали, что там сделают всё зеркало, но на заводе отказались, <sup>а</sup> взялись, <sup>и</sup> то <sup>с</sup> неохотой, только отлить детали разборного зеркала. Сборку, фрезеровку <sup>и</sup> расточку зеркала <sup>с</sup> большим трудом пришлось разместить на Станкозаводе. Расточку зеркала делали по специально разработанному шаблону – это целая сложная технология. Я видел, как производили расточку. На огромном фрезерном станке вращается 3-метровое зеркало, фрезеровщик сидит на стуле <sup>с</sup> газетой <sup>в</sup> руках <sup>и</sup> изредка наблюдает за вращением: один проход фрезерного станка за смену.

В дальнейшем, забегая вперёд, мы уже сами увеличили зеркало на 0,5 метра по радиусу <sup>с</sup> помощью клёпаной конструкции. Таким образом, зеркало стало диаметром 4 метра.

Изготовление 2-х редукторов: один по высоте, другой по азимуту – началось <sup>с</sup> письма М.М. Кобрина на имя главного инженера автозавода Ивана Ивановича Киселёва. С этим письмом <sup>я</sup> явился <sup>к</sup> Киселёву И.И. <sup>и</sup> он написал резолюцию на изготовление <sup>в</sup> экспериментальном цехе Кузнечно-штампового корпуса. Я познакомился ближе <sup>с</sup> начальником цеха – это был специалист своего дела, ветеран автозавода Лев

Николаевич Щюпак. ( Я был свидетелем, когда ему, <sup>в</sup> числе немногих ветеранов, выделили из последней партии автомашину «ПОБЕДА», за свои деньги). Для ускорения выполнения работы пришлось угостить исполнителей спиртом. Через неделю приезжаю, <sup>а</sup> там повесили лозунг о досрочном выполнении заказа.

А на заводе «ТЕПЛОХОД» дела шли хорошо, правда был огромный объём работ. Там я познакомился с ведущим инженером конструкторского отдела завода Вадимом Павловичем Хрулёвым, который курировал заказ. Это был замечательный специалист, который старался выполнить наш заказ. В дальнейшем мы приняли его на работу в конструкторский отдел НИРФИ.

Таким образом, И.В. Мосалов осуществлял авторский надзор за производством на авиационном и станкозаводе, а я на автозаводе и заводе «ТЕПЛОХОД».

После изготовления всех узлов радиотелескопа их подняли на

крышу здания с помощью крана и там собрали, но нужно было правильно установить. В конструкции радиотелескопа предусмотрена рама, которая была установлена на плоской крыше здания ГИФТИ. Сама конструкция была закреплена на раме с помощью 3- х регулируемых стоек. Правильная установка

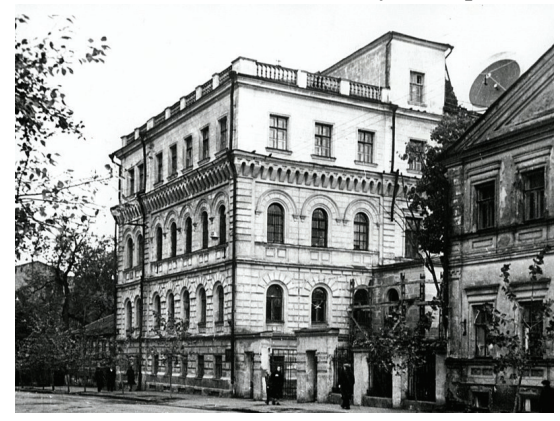

*Здание ГИФТИ*

радиотелескопа должна была позволить непрерывно сопровождать на одной скорости Луну, на другой – Солнце. При правильной установке радиотелескопа его ось вращения должна была быть параллельна мировой оси. Сама ось радиотелескопа была выполнена из стали диаметром 80 мм. Внутри – отверстие диаметром 60 мм, куда был вставлен прицел от морского орудия главного калибра. Если установить прицел на Полярную звезду, это будет грубая установка <sup>с</sup> погрешностью 0,5 град.

привозили во двор института, <sup>а</sup> на будущий год – снова ремонт лодки и институтский спуск на воду.

Общественная лодка, конечно, организовывала рыбалку сотрудников, но в начале 60- х годов были и другие компании рыбаков. Напри-

мер, компания: Рябов А.А, Жевакин С.А, Сухов В.А. У них было здорово всё организовано. Валя Сухов был заядлый рыбаки общественный инспектор рыбнадзора к тому же. Сам ловил рыбу сетями, <sup>а</sup> браконьерами считал тех, кто ловит рыбу на крючок. Рябов А.А. имел хороший катер, кото-

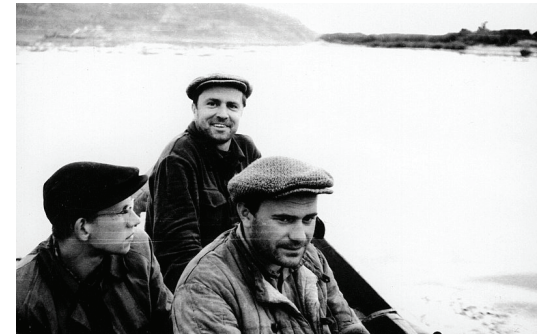

*Лодка <sup>в</sup> походе. Красильников Б.А., Журавлёв В.С., Бахарев Н.В.*рый стоял около домика бакенщика Василия Гри-

горьевича на берегу Волги под полигоном «Зимёнки». Жевакин С.А. имел автомашину «Москвич» красного цвета. Все было организовано следующим образом. В субботу Жевакин С.А. заезжает за Рябовым А.А. <sup>и</sup> Суховым В.А, который жил в центре Сормова. Сухов В.А. брал сети, и все ехали в Зимёнки. Там на полигоне оставляли машину и спускались вниз, <sup>в</sup> домик к Василию Григорьевичу. Он жил в домике с женой. Лишнюю поклажу оставляли в домике, <sup>а</sup> рыбацкие принадлежности и сети несли в катер и вечером в субботу выезжали на рыбалку. После рыбалки варили ух у, угощали хозяев дома и там же ночевали. Уха, конечно, была отменной, так как Валя Сухов делал всё сам и никому не доверял. Однажды сосчитали – в ухе было девять пород рыб. На следующий день, утром в воскресенье, выезжали снова ловить рыбу, <sup>а</sup> днём делали уху и собирались домой. Поднимались наверх, на полигон, где стояла машина. Около машины делили рыбу, раскладывая на три равные кучки, <sup>и</sup> кто-то, отвернувшись, говорил кому какая кучка. Дальше Жевакин С.А. развозил всех в обратном порядке. Всё это я знаю подробно потому, что Жевакин С.А. через некоторое время перестал ездить. Ему было не до рыбалки, у него была любовь. Тогда Рябов А.А. и Сухов В.А. предложили мне участвовать в компании, и я согласился. В это время у меня был голубой «Москвич»

#### **Общественная лодка и рыбалка**

В первые годы работы института еще во время выполнения НИР «СПЕКТР» у конструкторов назрела интересная идея – построить лодку <sup>с</sup> мотором, чтобы можно было ездить на рыбалку и отдыхать. Эта идея возникла и была поддержана ещё и потому, что значительная часть конструкторов была из Водного института. Воплощая эту идею, Хрулёв В.П. <sup>и</sup> Славолюбов О.А. поехали на Волгу и купили там деревянную лодку, новую, но лично мне показалось, что щели между досок очень большие. Эти водники, <sup>я</sup> над ними так смеялся, говорили,

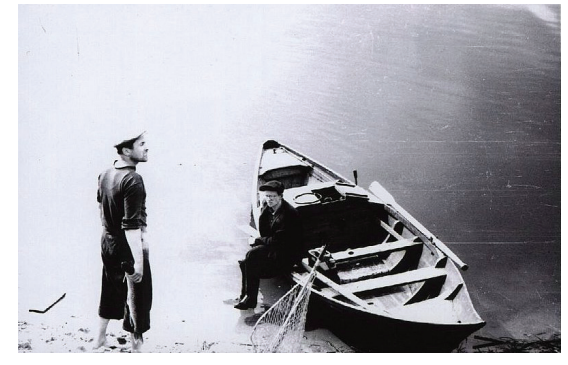

что на воде всё замокнет. Нов конечном итоге, так ничего и не замокло – приходилось постоянно откачивать воду! Эту лодку положили во дворе института и разработали проект установки двигателя и чертежи на дейдвудную трубу. Двигатель Л-6 нам подарил Иван Степа-

нович Мотин – в это время он был главным механиком

*Общественная лодка. Журавлёв В.С, Красильников Б.А.* 

в институте, <sup>и</sup> у него таких двигателей было много. После изготовления в ЭПМ, все детали смонтировали, лодку проконопатили и покрасили. Лодке дали название «Три звёздочки» и Красильников Б.А. нарисовал их на борту. В конце мая был торжественный спуск на воду. Это событие было общеинститутского масштаба, так как участвовали в этом сотрудники из разных отделов <sup>и</sup>, конечно, из ЭПМ. Купили водки, закуски и поплыли на остров. Для того, чтобы переправить всех собравшихся, пришлось делать на лодке три рейса. Пока лодка делала три рейса, организовали закуску на земле, <sup>и</sup> когда все добрались, хорошо отметили. В конце, снова всех переправили на берег. Мероприятие всем очень понравилось, <sup>и</sup> с этого дня, на много лет, <sup>в</sup> институте была общественная моторная лодка. Её использовали для рыбалки, <sup>в</sup> отпусках для сотрудников КБ и других отделов. Очень часто на субботу и воскресенье отправлялись рыбачить на озёра реки Ватома, что напротив полигона «Зимёнки». После летнего периода на зиму лодку

М.М. Кобрин попросил меня сходить в педагогический институт на кафедру астрономии и там спросить, какие существуют методы правильной установки телескопов. Заведующая кафедрой астрономии мне рассказала, что самый простой метод установки следующий: нужно на карте звёздного неба определить примерно пять звёзд на одной широте, <sup>а</sup> затем вечером, когда видно звёзды, поворачивать радиотелескоп на оси так, чтобы ось зеркала попадала на эти звёзды. Для наблюдения орудийный прицел надо установить не на ось вращения, <sup>а</sup> на ось зеркала.

Я всё это передал М.М. Кобрину. Он собрал сотрудников: Мосалова И.В., Морозова В.И., Юдина О.И., Белова И.Ф., Дивакову Е.К., механиков Потапова В.В., Решетнёва В.Н. – всё объяснил и назначил собраться вечером <sup>в</sup> 23 часа, предварительно определив по карте звёздного неба пять звёзд. И.В. Мосалов шутливо подсказал, что неплохо было бы "обмыть это дело", <sup>а</sup> то вечером магазины все будут закрыты. Тогда М.М. Кобрин подозвал Е.К. Дивакову и дал ей деньги. Когда вечером в 23часа мы пришли на крышу института, было лето, хорошая погода, на небе огромное количество звёзд, <sup>и</sup> мы поняли, <sup>к</sup> нашему разочарованию, что никогда не определим выбранных звёзд. Разочарование наше усилилось, когда Леночка Дивакова достала из сумки всего одну бутылку Портвейна №13. Механики предложили делать установку радиотелескопа простой подгонкой, подкручивая регулировочные винты при слежении за Солнцем. В результате добились того, что зеркало не сходило <sup>с</sup> Солнца в течение 5часов.

После изготовления, монтажа и регулировки приёмника и передатчика они были установлены на радиотелескопе. Изготовление деталей и узлов приёмника и передатчика, <sup>а</sup> также монтаж и регулировка проводились силами сотрудников отдела и опытного производства. После сборки всего радиотелескопа начались исследования Луны и Солнца.

Основные сотрудники, которые проводили исследования на экваториальном радиотелескопе, это Михаил Михайлович Кобрин, Игорь Михайлович Пузырёв, Дмитрий Иванович Григораш, Виктор Павлович Горбачёв, Елена Константиновна Дивакова, Иван Фёдорович Белов.

Исследования проводились по плану до 1958 <sup>г</sup>. уже в НИРФИ, когда сотрудники отделов № 2, 3 <sup>и</sup> 7 переехали в отдельное здание на ул. Б. Печерская (тогда ул. Лядова), 25. После завершения исследований по теме «Локация Луны и Солнца», согласно плану работ, <sup>в</sup> 1958 году

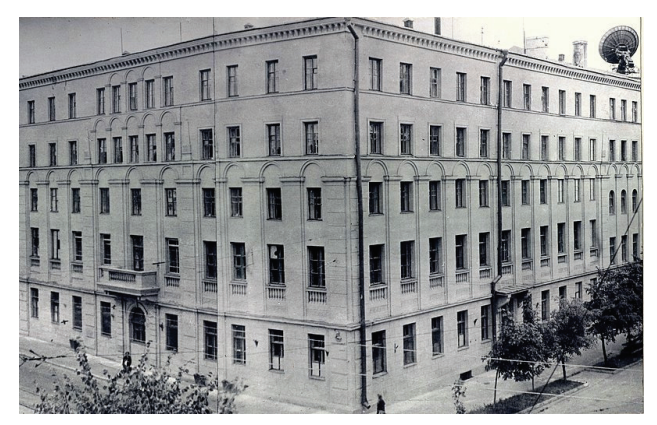

экваториальный радиотелескоп перенесли с крыши здания ГИФТИ на крышу здания НИРФИ, предварительно изготовив на крыше металлическую площадку.

#### *Здание НИРФИ*

Развивая в <sup>г</sup>. Горьком новую отрасль науки – радиофизику, Мария Тихоновна Грехова <sup>в</sup> 1945 году организовала <sup>в</sup> Горьковском государственном университете Радиофизический факультет <sup>и</sup> была его первым деканом. С этой же целью, объединив несколько радиофизических отделов ГИФТИ (2, 3, 7), Мария Тихоновна создала <sup>в</sup> 1956 году Научно-исследовательский Радиофизический институт (НИРФИ). Вот эти отделы:

Отдел № 2 «Радиофизика»

Заведующая отделом Грехова Мария Тихоновна

Основные сотрудники отдела:

Кобрин Михаил Михайлович Пузырёв Игорь Михайлович Рябов Алексей Алексеевич Григораш Дмитрий Иванович Елин Борис Михайлович Гапонов-Грехов Андрей Викторович Лопырев Владимир Александрович Флягин Валерий Александрович Браво-Животовский Давид Михайлович

Мосалов Игорь Васильевич Морозов Виталий Иванович Ергаков Вячеслав Сергеевич Антаков Игорь Иванович Романов Николай Иванович

Рядов Владимир Яковлевич Пивоваров Вениамин Фёдорович Тюкин Владимир Николаевич Моченёв Станислав Борисович Нечаев Владислав Евгеньевич Жидко Юрий Михайлович Докучаев Владимир Платонович Васильев Рафаил Павлович Белов Иван Фёдорович Зайцев Юрий Иванович Дивакова Елена Константиновна Юдин Олег Иванович Кубинцева Мария Борисовна Горин Анатолий Михайлович Потапов Вячеслав Васильевич

Сама работа <sup>в</sup> профкоме заключалась <sup>в</sup> организации <sup>и</sup> проведении различных развлекательных <sup>и</sup> спортивных мероприятий, организации отдыха сотрудников, <sup>а</sup> также <sup>в</sup> решении социальных вопросов сотрудников. Стоимость отдыха сотрудников <sup>в</sup> санаториях, домах отдыха, на пароходе, <sup>в</sup> экскурсионных поездках составляла 30% стоимости путёвки, <sup>а</sup> больные ездили лечиться бесплатно. На получение квартиры была очередь, <sup>в</sup> которую записывали после десятилетнего стажа работы. Организация работы базы отдыха «Старая Пустынь» целиком лежала на профкоме. Стоимость затрат электроэнергии, которую оплачивал институт, была настолько мала, что не вызывала ни у кого никаких вопросов. Удешевление путёвок для сотрудников проходило тоже из средств профкома.

Детские сады, пионерские лагеря, детские праздники, ёлки <sup>в</sup> Новый год – всё это работа профкома. Для матерей-одиночек все, что касается детей, было вне очереди <sup>и</sup> бесплатно. Ветераны войны каждый год могли ездить бесплатно по месячной путёвке на встречу однополчан.

Однажды, готовясь <sup>к</sup> очередному отчётному профсоюзному собранию, мне подсчитали затраты на весь этот отдых сотрудников. Я не поверил: уж очень большая сумма, стал говорить, что так нельзя. А Бахарев Н.В. мне сказал, что как раз это хорошо – значит, профком сделал много для своих сотрудников.

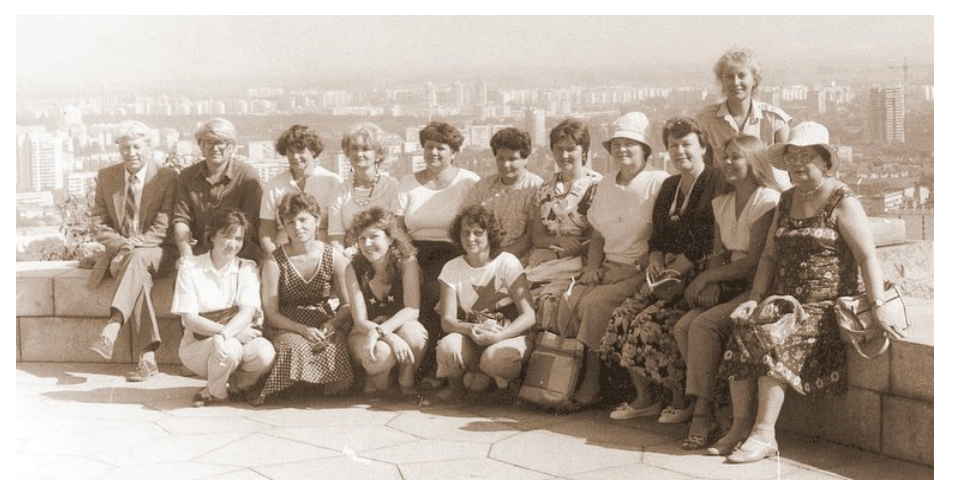

*Сотрудники НИРФИ на отдыхе <sup>в</sup> Болгарии*

Немного позднее нашего отчётно-выборного профсоюзного собрания <sup>в</sup> 1981 году была отчётно-выборная конференция обкома Профсоюзов работников просвещения, высшей школы <sup>и</sup> научных учреждений РСФСР, где председателем выбрали Вахрушеву Нину Николаевну, замечательного организатора, которая до сих пор руководит обкомом Профсоюзов. После знакомства <sup>с</sup> Ниной Николаевной, Тамарой Васильевной Морженковой, заведующей производственным отделом, и другими работниками Обкома профсоюза мы стали <sup>с</sup> ними тесно сотрудничать <sup>и</sup> <sup>я</sup> до настоящего времени сохраняю с ними дружеские отношения.

Для лучшей организации профсоюзной работы <sup>и</sup> более тесной связи между профкомами институтов, Нина Николаевна организовала выездные семинары председателей профкомов по очереди на турбазах институтов. Такой семинар мы организовали <sup>в</sup> пересменок на нашей базе отдыха «Старая Пустынь». Всем очень понравилась наша база: была хорошая погода <sup>и</sup> много земляники. Такие семинары устраивали: ИПФ – председатель профкома Жупан Юрий Юрьевич,

ГИСИ – председатель профкома Малыгин Станислав Вячеславович,

ГПИ – председатель профкома Бобков Евгений Михайлович,

ГГУ – председатель профкома Сотников Юрий Александрович.

Под руководством обкома Профсоюза <sup>в</sup> 1986 году председатели профкомов институтов <sup>и</sup> учреждений участвовали <sup>в</sup> XI Республиканской Конференции профсоюза работников просвещения, высшей школы <sup>и</sup> научных учреждений.

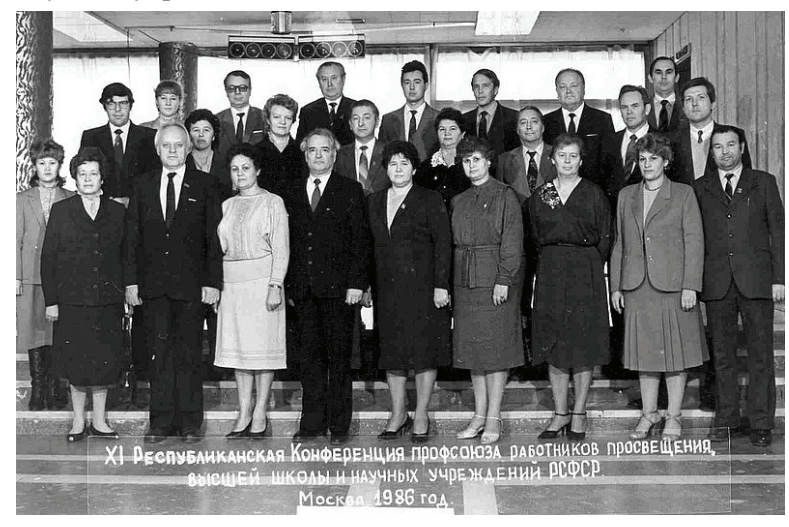

Нестеров Станислав Васильевич Аникин Виктор Иосифович

Сизов Василий Дмитриевич Калентьев Валентин Дмитриевич Хвостова Антонина Ивановна Бельский Михаил Давидович

Отдел № 3 «Радиотехника» Заведующий отделом Берштейн Израиль Лазаревич Основные сотрудники отдела: Сибиряков Всеволод Леонидович Варыпаев Арсений Арсениевич Дрягин Юрий Алексеевич Абрамов Юрий Александрович Грачёв Алексей Алексеевич

Отдел № 7. «Радиоастрономия»

Заведующий отделом Троицкий Всеволод Сергеевич

Основные сотрудники отдела: Гетманцев Герман Григорьевич Рахлин Виктор Лазаревич Стародубцев Анатолий Михайлович Плечков Владимир Михайлович Гришкевич Леонид Владимирович Захаров Анатолий Васильевич Кисляков Альберт Григорьевич Стрежнёва Клавдия Максимовна Лазаревский Василий Сергеевич

Лупехин Герман Иванович Максимов Александр Сергеевич Казакова Лариса Ивановна Козлов Михаил Сергеевич Зелинская Мария Романовна Родионов Анатолий Николаевич Дронова Нина Ивановна Любимов Евгений Александрович Рыжаков Павел Иванович

При организации НИРФИ администрация создала несколько действующих комиссий:

комиссия по распределению помещений;

 комиссия по организации экспериментально-производственной мастерской – ЭПМ (Помню, <sup>я</sup> участвовал <sup>в</sup> работе комиссии по организации экспериментально-производственной мастерской вместе <sup>с</sup> А.А. Рябовым, И.В. Мосаловым, В.А. Лопыревым <sup>и</sup> др.);

 библиотечный совет, которым много лет руководил Михаил Адольфович Миллер.

Для подготовки заявки на станочное оборудование нам пришлось поработать на станкозаводе со специалистами, <sup>с</sup> помощью которых, мы составили список длиной метров пять на рулонной бумаге от самописца. После отправки заявки <sup>в</sup> министерство, через некоторое время, стали поступать станки. За это время поступили на работу руководители ЭПМ и получали оборудование как должное.

Заканчивая описание этого периода работы, хочется отметить, что

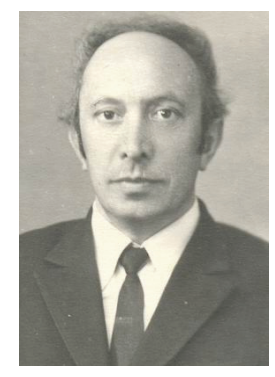

<sup>с</sup> 1949 года существовала загородная лаборатория «Зимёнки». Тогда кирпичных домов не было, автобус туда не ходил, как сейчас, <sup>и</sup> сотрудники добирались от <sup>г</sup>. Кстова пешком. Вначале несколько домиков арендовали прямо в деревне «Зимёнки». В домике у Прасковьи Ивановны располагалась радиоастрономическая аппаратура. Там работали Рахлин В.Л., Плечков В.М., Жевакин С.А. <sup>и</sup> др. В основном, в загородной лаборатории работали сотрудники отдела №7. Они проводили радионаблюдения солнечной активности, исследования ионосферы и атмосферы Земли.

*ПлечковВ.М.*

1956–1957<sup>г</sup>. г. – это годы организации института. За это время происходит комплектование подразделений, перевод основных сотрудников из ГИФТИ, принятие на работу новых сотрудников. Хочется отметить, что обвала при приёме на работу не было, так как руководители подразделений предварительно, начиная <sup>с</sup> 1955<sup>г</sup>., договаривались с возможными кандидатурами. Немалое число сотрудников принимали на работу в НИРФИ, <sup>а</sup> работали они <sup>в</sup> 1956-1957 гг. на площадях ГИФТИ, так как помещения в выделенном корпусе НИРФИ ещё не были готовы. В числе таких сотрудников были:

Кротов Владимир Александрович

Виноградов Миль Ильич Лотович Юрий Абрамович Горбачёв Виктор Павлович Карасёв Олег Владимирович

Вспоминаю, когда пришел Карасёв О.В. <sup>в</sup> ГИФТИ, молодой парень с розовыми щёчками в зелёном офицерском кителе, <sup>я</sup> проходил мимо проходной, <sup>и</sup> он попросил позвать Кобрина М.М., который <sup>с</sup> ним договорился о трудоустройстве. Через некоторое время Карасёв О.В. стал начальником отдела кадров и много лет аккуратно выполнял эту работу.

Фролов Владимир Леонтьевич – производственная комиссия,

Железняков Юрий Александрович – председатель культмассовой комиссии,

Лернер Александр Михайлович – председатель спортивной комиссии, Алимов Владимир Александрович – председатель жилищной комиссии,

Дмитренко Людмила Викторовна – председатель комиссии социального страхования,

Каменская Софья Александровна – председатель детской комиссии,

Красильников Владимир Дмитриевич – председатель комиссии по технике безопасности,

Журавлёв Владимир Степанович.

Председателем ревизионной комиссии на отчётно-выборном профсоюзном собрании был выбран Коробков Юрий Сергеевич.

За время моей работы председателем профкома, <sup>с</sup> 1981 по 1989 годы (два срока по четыре года), произошли некоторые изменения.

Председателя производственной комиссии Белова Ю.И. назначили заместителем директора по научной работе, пришлось на эту общественную должность искать другую подходящую кандидатуру, контактного человека, желательно учёного и начальника отдела. Такого человека нашли, <sup>и</sup> он также хорошо работал на этой должности – это Сергей Донатович Снегирев. В 1985 году на отчётно-выборном профсоюзном собрании на должность председателя жилищной комиссии был выбран Сергей Владимирович Поляков.

Ветеран ГИФТИ, участник Великой Отечественной войны, ведущий инженер Виктор Лазаревич Рахлин, <sup>в</sup> порядке общественной работы, много лет читал лекции по технике безопасности для сотрудников.

Все сотрудники, с которыми мне пришлось работать в профкоме – это замечательные люди: бескорыстные, способные

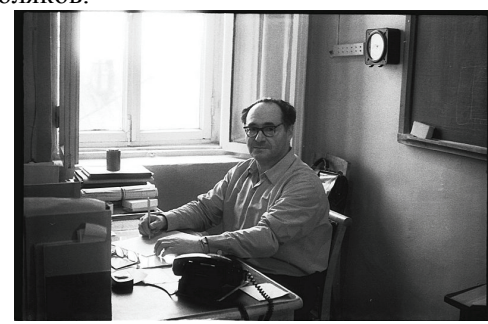

*Рахлин В.Л.*

организовать и выполнить любую общественную работу. Как сказал один известный философ: «Сознание растёт только на общественной работе». Согласно этому изречению, самые сознательные люди работали в профкоме.

путёвки он сказал, что каждый получит путёвку на то время, когда будет в отпуске.

Помню, Журавлёв В.С. собрался в отпуск, пошел в обком Профсоюзов и получил путёвку в Дом Отдыха «Васильсурск», он туда и хотел. А у меня отпуск был в августе, мне Иошпа Ю.А. предлагает путёвку в Дом Отдыха « Пестово» – это на Московском водохранилище, знаменитое место отдыха деятелей культуры. Сначала я отказывался, но он меня уговорил, <sup>и</sup> я об этом не жалею. Было очень интересно: приезжали артисты на несколько дней, <sup>и</sup> там же проводили репетиции, обстановка постоянно менялась. К артистам в воскресенье приезжали на катарах знакомые и друзья: купанье, пляж – всё оборудовано отлично. За время отдыха приобрёл много знакомых среди артистов. Там я видел молодого Муслима Магомаева, <sup>а</sup> вот особенно близко познакомился <sup>с</sup> Алексеем Грибовым, <sup>с</sup> которым вместе ходили утром на рыбалку. Это был очень весёлый человек, знал море анекдотов, <sup>в</sup> жизни он оказался даже интереснее, чем на сцене.

В 1981 году ко мне поступило самое невероятное предложение от директора института Владимира Андреевича Разина. Владимир Андреевич мне предложил участвовать на отчётно-выборном профсоюзном собрании в качестве кандидата на должность председателя профкома. Я, конечно, этого совершенно не ожидал и в начале даже не мог ничего сказать. Он меня приглашал три раза и приводил различные доводы. Правда доводы были все обоснованные, но для меня главный довод – это, если директор просит, значит надо.

После моего согласия, прежний председатель профкома Журавлёв Владимир Степанович стал готовить отчётно-выборное собрание, согласовывая кандидатуры членов профкома. Моё единственное условие – это кандидатура Бахарева Н.В., если меня выберут председателем профкома, <sup>я</sup> попрошу его быть заместителем. Владимир Степанович людей хорошо знал и подготовил кандидатуры в члены профкома: наиболее подходящих и работоспособных людей. Я только потом оценил их способности. Для преемственности Журавлёв ВС. был тоже кандидатом в новый состав профкома. После выборов и распределения мест профком состоял:

Морозов Виталий Иванович – председатель профкома,

Бахарев Николай Васильевич – заместитель пред. профкома, Станкевич Владислав Станиславович – руководитель орг. сектора, Белов Юрий Иванович – председатель производственной комиссии, Шавин Пётр Борисович – производственная комиссия,

### **Работав НИРФИ**

27 июня 1956 года Совет Министров СССР своим постановлением обязал Министерство высшего образования СССР создать <sup>в</sup> 1956 году при Горьковском государственном университете Научно-исследовательский радиофизический институт (НИРФИ). Приказом министра высшего образования СССР от 10 июля 1956 года институт был организован.

Вначале были созданы 14 научных отделов, лаборатория измерительных приборов, вакуумная мастерская и конструкторское бюро. Начальником конструкторского бюро был назначен Мосалов И.В., заместителем Морозов В.И.

В конструкторском бюро, как и во всём институте, первые годы – это время организации, комплектования подразделений, принятие на работу новых сотрудников. Отбирали сотрудников <sup>с</sup> большой тщательностью, предварительно консультируясь в разных учреждениях.

Для конструкторского бюро (КБ) <sup>и</sup> экспериментальнопроизводственной мастерской (ЭПМ) выделили корпус № 2, где КБ занимало южную половину второго этажа – пять комнат: светокопия, архив, бюро нормализации и стандартизации, кабинет начальника, копировка и большой зал для конструкторов.

Первый этаж южной половины корпуса занимали: дирекция, техническая группа, бухгалтерия, участок покраски и гальванический участок ЭПМ. В подвале этого корпуса были помещения ЭПМ: склад, столярная мастерская, заготовительный участок. Было очень удобно конструкторам: прямо на том же этаже можно было посмотреть и про-

верить, как изготавливается разработанная конструкция. А летом большие конструкции собирали во дворе – можно было пойти посмотреть, <sup>а</sup> заодно и покурить. Также во дворе два раза в год оформляли празднич-

![](_page_16_Picture_13.jpeg)

ную автомашину для демонстраций. Наша автомашина всегда открывала праздничную колонну Нижегородского района. В таком тесном

сотрудничестве КБ и ЭПМ работали несколько лет, пока не построили корпус №3, это было <sup>в</sup> 1964 году.

#### **ЭПМ**

Экспериментально-производственная мастерская начала работать в 1957 году, ее первым директором был Иван Степанович Мотин, замечательный человек, спортсмен, бывший чемпион СССР по конькобежному спорту. Иван Степанович очень любил рыбалку и часто ездил с сотрудниками на автобу-

> се на разные речки области. Но вот интересно, Иван Степанович любил рыбачить, <sup>а</sup> рыбу есть не любил. И помню, на озёрах у реки Ватома мы наловили много рыбы, были большие щуки, стали варить уху, <sup>а</sup> Иван Степанович вынул из рюкзака капусту и стал

> > варить борщ.

![](_page_17_Picture_3.jpeg)

*На рыбалке Морозов В.И, Хрулёв В.П, Загрядский Е.В, Загрядская Л.И, Мотин И.С, …. и <sup>с</sup> кружкой Федосеев В.С.*

И.С.Мотин был хороший специалист, производственник и по-настоящему заложил основы экспериментально-производственных мастерских.

себе

После Мотина И.С. директором ЭПМ стал Николай Александрович Овчинников. Имея опыт руководства трудовыми коллективами, он занимался планированием, подбором и обучением кадров, развитием участков, финансовой деятельностью. Производством в ЭПМ занимался Константин Михайлович Корнев, настоящий производственник, много лет проработавший на крупных Ленинградских заводах и хорошо знающий производство. Это я знаю по рассказу И.В. Мосалова, который несколько раз ездил вместе <sup>с</sup> Корневым К.М. <sup>в</sup> Ленинград, <sup>в</sup> командировку на завод, где Константин Михайлович раньше работал. На прежней работе он пользовался большим авторитетом, <sup>и</sup> сослуживцы были рады его приезду. Корнев К.М. <sup>в</sup> ЭПМ был начальником производства и руководил мастерами, технологами, нормировщиком и другими.

гда у нас на Волге появились «Метеоры» на подводных крыльях, москвичи (из ИРЭ), которые должны были приехать на соревнования, попросили, чтобы мы им устроили прогулку по Волге на «Метеоре». Нам <sup>с</sup> Елиным поручили организовать такую прогулку на «Метеоре». Мы предварительно приобрели все билеты на прогулочный рейс. На следующий день, это было воскресенье, мы в 8 часов утра, как договаривались, ждём у причала, «Метеор» стоит, капитан спрашивает, когда ехать, мы говорим: «Ещё немного подождём». Потом я спросил у капитана, нельзя ли билеты возвратить, он ответил – нельзя. Через некоторое время приходит Сергей Ильич Аверков. Он в то время уже работал в Университете, но иногда участвовал в научных работах и был постоянным участником почти всех культурно-массовых мероприятий НИРФИ. Так вот, Сергей Ильич говорит мне, что москвичи не придут, они вчера проиграли в волейбол и уехали. Нам ничего не оставалось делать, как пройти на «Метеор» и сказать капитану: «Поехали». «Метеор» отчалил, <sup>а</sup> мы пошли в буфет, <sup>и</sup> в хорошей компании: капитана, его жены, Аверкова С.И., Елина Б.М. – я немного поправил испорченное настроение.

Если поднялась спортивная тема, то необходимо вспомнить самое высокое достижение в спорте НИРФИ. В 1959 году волейбольная команда НИРФИ выиграла первенство города среди производственных коллективов.

Финальная игра была <sup>с</sup> сотрудниками Горьковского аэропорта. За

НИРФИ играли (на снимке слева направо): Максимов А.С., Денисов, Гончаров, Журавлёв В.С., Селезнев Н.А., Петровский А.А., Морозов В.И., КисляковА.Г. – капитан команды.

На финальной игре присутствовал секретарь обкома

![](_page_17_Picture_11.jpeg)

*Волейбольная команда НИРФИ <sup>в</sup> 1959 году*

Профсоюзов Иошпа Юрий Аронович, который вручил нам грамоту за первое место, каждому по рубашке и по путёвке в Дом Отдыха. Про

- организацией однодневных лыжных прогулок в Зелёный Город
- организацией прогулок на пароходе.

В то время во дворе института была волейбольная площадка, на которой вечером играли командами. А в помещении на каждом этаже стояли столы настольного тенниса. Помню, <sup>в</sup> НИРФИ был мотоцикл

![](_page_18_Picture_3.jpeg)

ИЖ, <sup>и</sup> мы организовали мотоциклетный кружок. Яв этом кружке тоже участвовал и получил права. Потом мы, несколько человек, купили мотоциклы и группами катались, а иногда вечером ездили в Зелёный Город на танцы. Мы – это Красильников Б.А., Морозов В.И., Максименко А.В.,

*На мотоцикле. Морозов В.И, Красильников Б.А.*

Курячев Олег, Лозенко Таня <sup>с</sup> мужем и др. В дальнейшем мы организовали автомобильный кружок, там я тоже участвовал, участников было много: Кацман В.И., Дрягин Ю.А., СибиряковВ., Тюкин В.Н., Флягин В.А. <sup>и</sup> другие, <sup>и</sup> все получили права.

Приобретая спортивный инвентарь много лет, мы уже познакомились <sup>с</sup> директорами спортивных магазинов: <sup>в</sup> магазине «Динамо» был Сучков Анатолий Васильевич, <sup>в</sup> спортивном магазине на улице Маяковской – Абрамович, дядя нашего сотрудника Бориса Абрамовича. Благодаря нашему знакомству, Сучков А.В. впоследствии был принят в НИРФИ начальником отдела снабжения.

Праздничные вечера также устраивали в Доме учёных. В то время директором там был Соханчик Афанасий Николаевич. Мы <sup>с</sup> Елиным Б.М. часто ходили туда играть на бильярде, <sup>и</sup> Афанасий Николаевич тоже был заядлый игрок. А бильярд там был старинный на мраморных плитах, как раньше называли «Строгановский». С Домом учёных тогда мы были тесно связаны, <sup>я</sup> даже был членом правления.

Раньше были модны соцсоревнования, наш институт соревновался с Институтом радиоэлектроники (ИРЭ) <sup>и</sup> в работе, <sup>и</sup> в спорте. Каждый год совместная комиссия определяла выполнение плана каждого института, <sup>а</sup> профсоюзные комитеты организовывали спортивные соревнования по футболу, волейболу, настольному теннису, шахматам. Ко-

Попов Николай Николаевич выполнял работу главного технолога – это мягкий и обходительный человек, мы <sup>с</sup> ним разработали и запустили в производство много различных приспособлений. Евгения Александровна Белычева – технолог по подготовке производства. Вначале мастером участка механиков был Чирков Владимир Васильевич, мастером механического участка – Белычев Василий Матвеевич, <sup>а</sup> слесарного – Ушкарёв Геннадий Павлович.

Последним директором ЭПМ был Белов Валерий Константинович, бывший мастер участка механиков.

### **НИР «СПЕКТР»**

Одной из самых больших и интересных работ этого периода была научно-исследовательская работа по теме «СПЕКТР». В результате выполнения этой работы был разработан и изготовлен анализатор спектра для прикладных задач Военно-морского флота. Это накладывало на конструкцию ограничения по размерам, причем с сохранением удобства работы <sup>с</sup> ним в малом объеме.

В анализаторе использовалась система дифракционной решетки, которая также была разработана и изготовлена. Чтобы изготовить дифракционную решетку, нужно было начертить тушью много линий, сфотографировать и отпечатать на стекле. Очень трудно было начертить точно, <sup>и</sup> Николай Васильевич Бахарев предложи л использовать токарный станок: большой барабан поставить на токарный станок и на барабане закрепить лист ватманской бумаги. Там, где устанавливается резец, установить рейсфедер, который при работе постоянно надо пополнять тушью. Станку задают соответствующий шаг и включают. На белой бумаге, закреплённой на барабане, рисуется тушью чёрная линия <sup>с</sup> заданным шагом. Если снять лист бумаги <sup>с</sup> барабана, то на листе будут ровные чёрные линии, через равные белые промежутки. Затем этот лист фотографируют и печатают на стеклянных кассетах. У меня даже остался на память тот рейсфедер, потому что он был из моей готовальни.

Научным руководителем этой работы был Зверев Виталий Анатольевич, а отдел №13 был ведущим отделом по этой работе. Я в этой работе был назначен ответственным исполнителем. Таким образом, система разрабатывалась в отделе №13 и КБ, а изготавливалась в ЭПМ. Основная конструкторская работа выполнялась в группе оптико-механических приборов под руководством ведущего конструктора Хрулёва Вадима Павловича и в группе радиотехнической аппаратуры

под руководством ведущего конструктора Бориса Александровича Красильникова. Помню, что при выполнении этой работы на завершающем этапе, сотрудники отдела №13 и КБ оставались ночами: я единственный раз за все 50 лет работы в НИРФИ работал двое суток подряд. В результате научно-исследовательская работа «СПЕКТР» была выполнена в срок, который был поставлен жёстко.

Мне это очень хорошо запомнилось, потому что в договоре выполнения этой научно-исследовательской работы стояло строительство корпуса №3 для НИРФИ за счёт части финансовых средств по этой теме. Забегая вперёд, хочется отметить, что после успешного завершения этой работы корпус №3, расположенный вдоль ул. Большая Печерская, был построен и сдан <sup>в</sup> 1964году. Основные исполнители темы «СПЕКТР» в первую очередь получили рабочие помещения в этом корпусе. Отдел №13 занял почти весь третий этаж, КБ получило часть второго этажа, ЭПМ – весь первый этаж и расположила там станочное оборудование.

#### **Конструкторское бюро НИРФИ**

Конструкторское бюро, как говорилось выше, было создано в 1956 году в числе основных отделов и лабораторий института.

Процесс организации, комплектования структурных подразделений в КБ проходил также, как и во всём институте, приблизительно до 1964 года. В результате чего структура КБ получилась классическая, как и на большинстве предприятий – это шесть конструкторских групп, макетная мастерская, архив и светокопия, бюро нормализации и стандартизации.

Первые сотрудники КБ были зачислены переводом из ГИФТИ 28 сентября 1956 года:

Мосалов Игорь Васильевич Морозов Виталий Иванович Лупехин Герман Иванович Максимов Александр Сергеевич

Остальных сотрудников мы уже принимали <sup>с</sup> Мосаловым И.В. Одними из первых были:

Байдакова Антонина Родионовна, красивая женщина, очень обходительная. Она многие годы выполняла обязанности материальноответственного лица в КБ;

Чекановский Вадим Викторович, добрый, отзывчивый, всегда уважительный человек, очень надёжный. Поступил на работу <sup>в</sup> 1956 году. Сначала работал конструктором, затем бы л руководителем бюро норщего научного сотрудника МНИИРС, нашего куратора, Александра Александровича Смирнова. Все финансовые документы в процессе работы он нам согласовывал. Мы <sup>с</sup> ним часто ездили в Васильсурск и следили за строительством. А наш главный заказчик, Евгений Фёдорович Камнев, через Смирнова А.А. всегда знал, как продвигается стройка.

### **Создание средневолнового стенда «Шторм»**

С 1981 года началось строительство средневолнового нагревного стенда «ШТОРМ» на базе передатчика ДСВ-150, состоящего из двух моноблоков по 75 кВт, работающих на одну антенну. Для этого в лаборатории высоковольтных устройств была разработана и изготовлена с помощью ЭПМ симметрирующая система сложения мощностей отдельных моноблоков передатчика.

Антенна была разработана в лаборатории антенных систем, <sup>а</sup> проект был изготовлен в конструкторском отделе в группе НЧ антенн. Мачты антенны высотой 35 м были изготовленыв ЭПМ из металлических труб. Установку мачт и монтаж антенны производила монтажная бригада ЭПМ под руководством Красильникова Г.Н. Мачты устанавливали по проекту установки <sup>с</sup> помощью «падающей стрелы» и мощных лебёдок. При подъёме мачт одна упала, это было опасно, но к счастью, всё обошлось благополучно. Я был свидетелем этого случая.

Передатчик ДСВ-150 был приобретён на том же заводе НПО им. Коминтерна и доставлен на полигон по знакомой технологии. Монтаж передатчика производила та же фирма, омский «Каскад», в готовом здании передатчиков. В 1985 году после шефмонтажа заводскими специалистами и настройки антенны средневолновый нагревный стенд «Шторм» был построен.

### **Профсоюзная работа**

В начале 60- х годов я много лет участвовал в работе профкома, работая в комиссии культурно-массовой и спортивной работы вместе <sup>с</sup> Елиным Б.М. <sup>и</sup> Пузырёвым И.М.

Наша комиссия занималась:

- приобретением спортивного инвентаря,
- организацией соревнований и культурно-массовых мероприятий,
- организацией и проведением праздничных мероприятий,
- организацией массовых выездов на природу в палатках,

Семён Михайлович передал документы и объяснил, что надо согласовать у начальника Планового управления Панфилова Виктора Николаевича, у начальника главка «Главсельэлектрострой» Козырева Михаила Владимировича и подписать у заместителя министра Минэнерго СССР Борисова Егора Ивановича. Ушомирский также передал результаты исследования своего слуха.

Согласование у Панфилова В.Н. <sup>и</sup> Козырева М.В., хотя и не просто, но всё же удалось получить. А вот подпись Борисова Е.И. мне помог получить Кобин И.И. Иван Иванович встретил Борисова Е.И. <sup>в</sup> лифте и договорился, что я приду с документами и все подробно расскажу. Тогда Минпромсвязь и Минэнерго находились в одном здании в Китайском проезде. Так и пришлось потом всё рассказывать: где полигон, какая требуется энергетика и <sup>т</sup>.д. Его интересовало всё: НИРФИ, «Васильсурск», река Сура <sup>и</sup> «Метеоры».

После получения подписи я немного засомневался, <sup>а</sup> Галина Александровна меня успокоила и сказала, что Борисов Е.И. <sup>в</sup> министерстве – самый серьёзный человек и его подпись – это всё.

Поскольку эта работа была принята в Минэнерго и определён исполнитель, Горьковский Горэнерго обязали курировать строительство. Докладывать в обком партии Ефимову С.В. мне часто приходилось вместе <sup>с</sup> управляющим Горэнерго Козловым Дорофеем Васильевичем.

Слуховой аппарат Владимир Александрович Кротов <sup>с</sup> помощью врачей ушной поликлиники сделал. За что ему большое спасибо. Семён Михайлович Ушомирский слуховым аппаратом был очень доволен.

В дальнейшем наши деньги, теперь уже «строймонтажные», перевели в главк «Главсельэлектрострой», затем в трест «Волговятсельэлектрострой», который <sup>с</sup> помощью 5 ПМК выполнял эту работу.

Поскольку эта работа проводилась по Постановлению ЦК КПСС и Совета Министров, она должна была быть запланирована и документы подписаны в Госплане СССР. В то время председателем Госплана был Георгий Борисович Канунников, <sup>а</sup> секретарем-референтом у него была Калмыкова Надежда Николаевна. Как всегда, меня опять выручила Галина Александровна Наполова, большое ей спасибо. Калмыкова Н.Н. оказалась её хорошей подругой, <sup>и</sup> согласование в Госплане мне стоило само й большой коробки конфет.

Особенно хочется поблагодарить в этом разделе за помощь в подготовке документов в период строительства стенда «Сура» главного энергетика НИРФИ Владислава Георгиевича Соколова, <sup>а</sup> также ведумализации и стандартизации, <sup>а</sup> впоследствии много лет был начальником полигона отдела №8 в <sup>г</sup>. Темрюк.

Бахарев Николай Васильевич, замечательный человек, настоящий

интеллигент, хороший специалист, мой самый лучший друг. Я его знаю <sup>с</sup> 1944 года, когда мы вместе учились в Горьковском авиационном техникуме. Затем мы вместе 5 лет служили в авиации, <sup>в</sup> Группе Советских оккупационных войск в Германии. Его везде любили и уважали, <sup>а</sup> как мы служили в армии – это отдельная книга. Н.В. Бахарев работал в конструкторском бюро завода им. Ульянова, <sup>и</sup> я его переманил к нам в январе 1957 года. Его, как хорошего специалиста, быстро поставили руководителем группы СВЧ антенн, где он активно и творчески работал в течение многих лет.

![](_page_20_Picture_11.jpeg)

*Бахарев Н.В.*

В это же время поступили на работу хо-

рошие специалисты, выпускники разных лет Горьковского политехнического института: Мокин Алексей, Окунев Вадим, Селезнёв Николай Александрович и Красильников Борис Александрович. О последнем особенно хочу сказать – порядочный, интеллигентный человек, надёжный друг, замечательный специалист, имевший большой опыт работы на солидном предприятии. После окончания ГПИ работал на Станкозаводе. В НИРФИ поступил в феврале 1958 года. Долгое время руководил группой радиотехнической аппаратуры, <sup>а</sup> после ухода на пенсию Мосалова И.В. стал начальником конструкторского отдела.

В разные годы в конструкторском отделе работали такие сотрудники:

группа оптико-механических приборов

![](_page_20_Picture_1322.jpeg)

Лапин Леонид Павлович Лебедев Станислав Михайлович Кропотова Маргарита Тимофеевна Французов Пётр Николаевич Кратовская Эрна Эдгаровна Гусев Лев Николаевич Шайтанов Евгений

группа электровакуумных приборов

Кофанов Серафим Владимирович – руководитель группы Максименко Андрей Вячеславович Славолюбов Олег Алексеевич

## группа СВЧ антенн Бахарев Николай Васильевич – руководитель группы Лупехин Герман Иванович Максимов Александр Сергеевич Беккерман Борис Моисеевич

## группа НЧ антенн Козицин Донат Михайлович – руководитель группы Скворцова Галина Сергеевна

группа высоковольтных устройств

Коптелов Вячеслав Николаевич – руководитель группы Ванеев Валерий Дмитриевич Кофанова Валентина Серафимовна

группа радиотехнической аппаратуры Красильников Борис Александрович Голованова Наталья Николаевна – рук. группы

Кормилицин Владимир Петрович Калядин Виктор Александрович Бессмертный Венедикт Самсонович Морозова Ольга Николаевна Леоненко Тамара Петровна

## макетная мастерская

Щербаков Николай Фадеевич – руководитель Секунов Александр Иванович Авецук Геннадий Васильевич

### архив и светокопия

Байдакова Антонина Родионовна – Аветисян Анна Ивановна мат. отв. лицо

Берцева Наталья Сергеевна Никитин Константин Георгиевич Балакин Владислав Павлович Копкин Владимир Яковлевич

Глазман Виктор Николаевич Беспалова Галина Николаевна Кочин Владимир Витальевич Шарловская Наталья Юрьевна

Куприянова Людмила Николаевна Щербакова Людмила Николаевна

Говоркова Светлана Николаевна Буганова Ирина Николаевна Французова Людмила Николаевна

Балашова Галина Ивановна Войток Владимир Ефимович Куколь Виктор Вальдемарович Рябчиков НиколайЦвигун Вячеслав Петрович

Пожидаев Сергей Николаевич Федосеев Виктор Сергеевич Сорокин Леонид Леонидович

Сверчкова Неля Ахатовна

управления минпромсвязи Потапову Андрею Васильевичу, который ещё хотел быть главным конструктором стенда. Я, правда, об этом варианте знал раньше и даже провёл несколько консультаций <sup>с</sup> очень обаятельным и компетентным в этом вопросе человеком. Это Сагалов Евгений Харитонович, который раньше работал управляющим Трестом «Волгоэлектросетьстрой». С ним меня познакомила Эльмира Евгеньевна Митякова, это её папа. При подготовке документов я часто у него консультировался. Насчёт этих вариантов Евгений Харитонович однозначно посоветовал первый вариант, <sup>и</sup> сказал, что без Горэнерго систему электроснабжения построить нельзя. А вот Потапов А.В., который обещал ее построить, на самом деле строить не будет, <sup>а</sup> приедет и наших же людей будет нанимать. Было конечно заманчиво свалить эту работу на Потапова А.В., но в этом варианте можно остаться без электроснабжения – я такой приказ не стал согласовывать.

Приступая к осуществлению первого варианта, начали готовить документы о переводе денег за электроснабжение в Минэнерго. Галина Александровна проконсультировалась там, где и у кого надо согласовывать наши документы. Через два дня мы имели полную картину. Первое согласование <sup>с</sup> разрешением всего электрооборудования – это в Главцентрэнерго у начальника отдела капитального строительства (ОКС) Ушомирского Семёна Михайловича, уже пожилого человека, который 20 лет строил электроснабжение на севере. Галина Александровна советовала – надо обязательно сказать Семёну Михайловичу, что это может сделать только он. Я так и сказал, а он оказался очень разговорчивым человеком, всё спрашивал про <sup>г</sup>.Горький, про НИРФИ, про Васильсурск. Я заметил, что он глуховат и имеет аппарат. А Семён Михайлович пожаловался на него, так как он усиливает все шумы вместе с сигналом, <sup>и</sup> попросил, не смогл и бы сделать в НИРФИ аппарат получше. А мне пообещал подготовить все документы

Приехав домой, <sup>я</sup> рассказал об этом Владимиру Александровичу Кротову, моему другу детства, который в это время разрабатывал приборы для завода им. Петровского, <sup>а</sup> там употреблялись малошумящие триоды. Мы <sup>с</sup> Кротовым В.А. сходили в протезну ю поликлинику (ул. Фигнер), и там обещали помочь, если мы привезём результаты исследования пациента. Через неделю я приехал, взглянул на документы, которые мне подготовили, <sup>и</sup> чуть не упал: там стоит цена не 980000, <sup>а</sup> 0,98. Мне тогда объяснили, что Министерство электрификации в отличие от других министерств оформляет документы не в тысячах, а в миллионах рублей.

и правильно, но только не какому-то институту, <sup>а</sup> МНИИРС строит научно-исследовательский стенд в посёлке «Васильсурск», и все остальные помогают. Таким образом, БЭСМ-6 отстояли. Правда, Евгений Фёдорович меня предупредил, что если мы хотим поставить вычислительную машину в НИРФИ, то было бы логично поставить телетайпы в НИРФИ и на полигоне «Васильсурск». Так мы и сделали, поставив чешские телетайпы.

## **Вопросы электрификации стенда**

Особенно хочется ещё раз отметить большую помощь Евгения Фёдоровича Камнева в организации строительства стенда «Сура», особенно в период подготовки и оформления документов. В основном, это касается оборудования электроснабжения стенда. Дело в том, что Министерство энергетики и электрификации, самое крупное министерство – это не министерство наших заказчиков (Минпромсвязи). И для того, чтобы электрифицировать что-либо, необходимо иметь «строймонтажные» деньги, т.е. деньги, которые включают лимиты на оборудование. А у нас на электроснабжение было 980000 руб., но не «строймонтажных».

Это было <sup>в</sup> 1975 году, когда Евгений Фёдорович Камнев был заместителем директора по науке в Московском научноисследовательском институте радиосвязи (МНИИРС) <sup>и</sup> нашим заказчиком. У него в то время была секретарь-референт Галина Александровна Наполова, очень образованная женщина. Муж у неё, генерал, работал в Генеральном штабе, сын учился в Университете, сестра – художник в Париже. До этого Галина Александровна много лет работала в институте, которым руководил Аксель Иванович Берг. Она много рассказывала, какие там были порядки. Галина Александровна в любую минуту знала, где какие совещания, какие номера приказов. Знала, какие документы надо подготовить сегодня, завтра и <sup>т</sup>.д. Но для меня главное было то, что она знала всех чиновников в Минпромсвязи и Минэнерго. А в это время нам надо было готовить приказ, <sup>в</sup> котором должно быть определено: кто строит, на какие деньги, сроки выполнения, кто генеральный разработчик и генеральный подрядчик. И было два варианта. Первый вариант – это всё делает НИРФИ <sup>с</sup> Минэнерго и Горэнерго, отдав туда деньги, чтобы там уже они стали «строймонтажными». Но это сложный вариант, требующий многих согласований и разрешения заместителя министра. Второй вариант – это отдать всё: деньги, руководство разработкой и строительством начальнику 3-го

Лозенко Татьяна Александровна Крапивина Аида Васильевна Ершова Мира Николаевна

Стесикова Клавдия Анисимова Светлана Николаевна

бюро нормализации и стандартизации.

Чекановский Вадим Викторович – Нечаева Галина Васильевна руководитель Гусев Владимир Владимирович Густов Алексей Гущин Александр Сергеевич Гришко Валентина Сергеевна

Куканова Альбина Павловна Максименко Татьяна Ильинична Балакина Людмила

Конструкторский отдел – общеинститутская служба, связанная со всеми подразделениями института, очень дружный коллектив, всегда вместе встречал все праздники. Часто на праздниках Владимир Яковлевич Копкин доставлял всем удовольствие своим приятным оперным голосом. Конструкторский отдел всегда участвовал во всех общественных мероприятиях института, как-то: выборы, демонстрации и т.д. Сотрудники умели хорошо отдыхать, ездили на массовки, на рыбалку и даже сделали для этого общественную моторную лодку.

![](_page_22_Picture_10.jpeg)

*Конструкторский отдел НИРФИ*

Я, как заместитель начальника КО, занимался планированием работ. Сначала собирал технические задания на проектирование работ, затем составлял план, который согласовывался <sup>с</sup> руководителями на-

учных направлений. Поскольку я раньше занимался конструированием электровакуумных приборов и приборов СВЧ, то продолжал курировать это направление, мало говорить курировать, постоянно участвовал в разработке приборов электроники вместе <sup>с</sup> В.А. Флягиным, Е.В. Загрядским и другими разработчиками. Технологическая база, как я раньше отмечал, была современная, <sup>и</sup> было очень интересно конструировать технологически сложные приборы: генераторы, усилители, МЦР ит. д.

В 1970 году построили корпус № 4а для расширения лаборатории электровакуумных приборов, её уже возглавлял Флягин ВА. Оснащенная современным оборудованием в новом просторном помещении лаборатория представляла современный научно-технологический центр, не хуже чем в ИРЭ, во Фрязино. Интересная деталь – сначала построили маленький корпус №4а, затем построили большой корпус №4, как пристрой к нему. Мария Тихоновна считала, что в этом варианте у Министерства меньше будет вопросов.

Глядя <sup>с</sup> высоты прошедших лет, хочется сказать, что Мария Тихоновна каким-то чувством догадывалась, что из всех радио наук будет востребована, <sup>в</sup> первую очередь, радиоэлектроника и её результаты. Но радиоэлектроника требовала большого количества сверхточного оборудования, совершенной технологии, больших запасов различных вакуумных материалов, <sup>а</sup> также высококвалифицированных специалистов и преданных своему делу учёных. Для этого Мария Тихоновна делала всё, чтобы это всё было. В дальнейшем, <sup>в</sup> Институте прикладной физики под руководством Андрея Викторовича Гапонова-Грехова все эти дела были приумножены.

#### **Оптическая лаборатория**

В начале 60- х годов в техническом отделе появилась новая тематика – оптика и выращивание кристаллических оптических материалов.

Это было необходимо для изготовления лазеров и оптических анализаторов спектра. В то время техническим отделом руководил замечательный человек и справедливый начальник Виктор Павлович Горбачёв. До этого в институте пользовались готовыми линзами с оптического завода <sup>г</sup>. Казани. Туда ездил Владимир Степанович Журавлёв и привозил много различных линз, <sup>в</sup> дальнейшем ещё два раза присылали заводские линзы. Но если серьёзно заниматься разработкой оптиче-

Успенского Евгения Владимировича. Эта бригада жила в Васильсурске и производила монтаж передатчиков. В монтаже передатчиков ПКВ-250 принимали участие и сотрудники НИРФИ. Все нестандартные установочные узлы и детали были сделаны в ЭПМ по чертежам КБ, <sup>а</sup> установку этих деталей производили механики ЭПМ. Постоянно авторский надзор осуществляли руководитель группы Коптелов В.Н. <sup>и</sup> инженер 1 категории Ванеев В.Д. Единственная просьба Успенского Е.В., которую мы не выполнили – это помочь ему перевести фонды на получение спирта в <sup>г</sup>. Горький, чтобы спирт, который им был положен, они получали в Горьком. Я попросил нашего начальника отдела снабжения помочь в этом вопросе. Он посылал сотрудников <sup>с</sup> документами Успенского во многие организации, которые занимаются фондами, но безрезультатно. Хотя чиновников тогда было намного меньше, фонды на спирт перевести так и не удалось. И омским монтажникам приходилось летать каждый месяц в Омск за спиртом, который на самолёте возить запрещено.

Шефмонтаж и настройку передатчиков ПКВ-250 производило Шефмонтажное управление завода НПО им. Коминтерна, директор завода, уже знакомый нам, Данилов Павел Васильевич.

#### **Вычислительная машина БЭСМ-6**

Для обработки результатов, получаемых на стенде «Сура», необходимо было иметь достаточно мощную вычислительную машину. В Москве, <sup>в</sup> МНИИРС мне советовали, <sup>в</sup> частности начальник вычислительного центра института Морозов Константин Николаевич, установить вычислительную машину «Минск-51». Но у нас под эту тему хотели для института приобрести большую вычислительную машину. Учёные-математики Гольдберг Виктор Наумович и Жислин Григорий Моисеевич предложили выбрать БЭСМ-6 – такая машина и была записана в комплекте стенда «Сура».

После того как все документы были готовы, Минпромсвязи направило их на утверждение в Совет Министров, туда где распределяют оборудование. Через некоторое время через секретарей я узнал, что в комплекте документов вычеркнули вычислительную машину БЭСМ-6. Пришлось срочно ехать в Москву, предварительно позвонив Камневу Е.Ф. Утром встретились <sup>с</sup> ним и пошли в Совет Министров. Там нам объяснили: «Выделили всего одну вычислительную машину БЭСМ-6 на всё Министерство, <sup>а</sup> вы её хотите отдать какому-то институту и увезти в захолустье». Тут Евгений Фёдорович объяснил, что может это

анодные выпрямители сумели только через несколько месяцев. Кроме всего, прибывающих днём и ночью людей необходимо было разместить на ночлег.

Руководил всеми этими работами и непосредственно в них участвовал в круглосуточном режиме начальник полигона «Васильсурск», <sup>а</sup> <sup>с</sup> 1976 года заведующий лабораторией «Васильсурск» Юрий Васильевич Токарев.

С ноября 1979 года заведующим лабораторией «Васильсурск» был

![](_page_24_Picture_3.jpeg)

назначен приятный и добродушный человек Виктор Алексеевич Зюзин. Он <sup>с</sup> женой Татьяной и сыном приехал на полигон. Это было сделано также по просьбе Гетманцева Г.Г.

В это время стенд «Сура» был уже построен и проводились работы по шефмонтажу передатчиков ПКВ-250 и настройке антенно-фидерной системы ПАДД.

*ЗюзинВ.А.*

### **Монтаж передатчиков ПКВ-250.**

В Министерстве промышленности средств связи (МПСС) было 3-<sup>е</sup> управление, которым в то время руководил Потапов Андрей Васильевич, заметный мужчина спортивного вида, <sup>и</sup> я сразу заметил у него очень редкий значок циркового гимнаста. Заместителем у него был Зотов Фёдор Матвеевич. Они мне рассказали, как оформляются документы перед началом какой-либо работы в их Министерстве, <sup>и</sup> помогли. Прежде всего, готовится приказ по Министерству, <sup>в</sup> котором чётко указывается, какие предприятия участвуют в работе, кто выделяет лимиты на оборудование, кто руководит и финансирует работу. Я сначала думал, что это лишнее дело, так как эти документы надо согласовывать у всех участников работы и подписывать у соответствующего заместителя министра. А потом в процессе работы понял, что если бы такого приказа не было, то и делать бы никто не стал. Монтаж наших передатчиков, по согласованию <sup>с</sup> Потаповым А.В., будет проводить подчиненная ему строительно-монтажная фирма «Каскад», которой руководил Мышлецов Анатолий Васильевич. Мои документы он согласовал и назначил исполнителем работы Омское отделение фирмы «Каскад», которым руководил Ржаных Владимир Матвеевич. А вот из Омска была откомандирована монтажная бригада под руководством

ских приборов, необходимо иметь своё производство, куда входит искусственное выращивание оптических кристаллических материалов.

![](_page_24_Picture_10.jpeg)

*Технический отдел <sup>в</sup> 1967 году. Загрядский Е.В, Горбачёв В.П, Овчинников Н.А, Зиновьев Г.П., Подмосков В.В, Кацман В.И, ФлягинВ.А, Мосалов И.В, Введенский Ю.В.*

Оптическое производство решили организовать на базе конструкторского бюро, этим руководил заместитель начальника технического отдела Евгений Васильевич Загрядский, <sup>а</sup> помогал ему Игорь Васильевич Мосалов, <sup>и</sup> вся эта работа выполнялась в конструкторском бюро, где была большая конструкторская группа оптических приборов. Для этого было выделено помещение, принят на временную работу кристаллограф, заведующий кафедрой кристаллографии в ГГУ Беллюстин Алексей Всеволодович, <sup>а</sup> также приняты химики Яворовский Игорь Георгиевич, Образцов Дмитрий, Николаев Юрий. Были разработаны, <sup>а</sup> большей частью заимствованы, чертежи на стеклотёрное оборудование, которое было изготовлено в ЭПМ. Также были разработаны и изготовлены кристаллизаторы, <sup>в</sup> которых раствор основного вещества в круглосуточном режиме при определённой температуре постоянно размешивался. Меняя состав вещества и температуру, можно было как-то влиять на скорость роста кристаллов. В результате получался кусок кристаллического вещества, например, искусственного Рубина, из которого потом вытачивали стержень с параллельными и хорошо

отполированными торцами. Это <sup>и</sup> являлось основной активной частью рубинового лазера.

После изготовления партии кристаллизаторов их заправили <sup>и</sup> включили <sup>в</sup> технологический цикл. Мосалов И.В. <sup>и</sup> Загрядский Е.В. даже выбрали себе именные кристаллизаторы <sup>и</sup> каждое утро проверяли, сколько за сутки наросло. Мосалов И.В. настолько увлёкся ростом кристаллов, что даже конструкторское бюро переименовали <sup>в</sup> лабораторию № 520.

Один из основных разработчиков оптической технологии был Владимир Иосифович Кацман, интеллигентный человек, друг моего дет-

![](_page_25_Picture_3.jpeg)

*с искусственным кристаллом*

ства, прекрасный специалист. Он после окончания института долгое время работал на передовом авиационном предприятии. В НИРФИ поступил <sup>в</sup> 1959 году <sup>и</sup> работал <sup>в</sup> группе оптико-механических приборов. С 1963 года занимался разработкой оптической технологии. В 1966 году оптическая лаборатория выделилась в отдельное подразделение во главе с В.И. Кацманом. А конструкторское бюро снова стало называться КБ.

![](_page_25_Picture_5.jpeg)

*Сотрудники оптической лаборатории около кристаллизаторов*

Нельзя не отметить огромную работу справедливого <sup>и</sup> честного

человека Юрия Васильевича Токарева. С февраля 1974 года Юрий Васильевич был назначен начальником полигона «Васильсурск» <sup>и</sup> переехал туда <sup>с</sup> женой Татьяной Сергеевной, тоже сотрудницей отдела № 8, <sup>и</sup> дочерью. Всё это было сделано по просьбе Гетманцева Г.Г, который просил Токарева Ю.В. поработать там, хотя бы лет пять. А уже <sup>с</sup> 1975 года начались работы по строительству стенда «Сура».

![](_page_25_Picture_9.jpeg)

*Токарев Ю.В.*

Вначале был построен передатчик «Ястреб» под руководством Токарева Ю.В. С помощью этого передатчика, который работал на 1/6 часть антенны ПАДД, были получены промежуточные результаты по теме «Темп-РВО».

![](_page_25_Picture_12.jpeg)

*Лабораторный корпус*

Большое строительство на

полигоне требовало больших перевозок. Учитывая, что дорога на полигон исключительно плохая, <sup>а</sup> некоторое время весной <sup>и</sup> осенью её совсем нет, доставка строительных материалов <sup>и</sup> оборудования требовало героических усилий.

Большая проблема была <sup>с</sup> доставкой кирпича для строительства технических зданий <sup>и</sup> особенно железобетонных опор <sup>в</sup> количестве 180 шт.

Доставка передатчиков <sup>и</sup> электрооборудования выливалась <sup>в</sup> отдельную, не запланированную работу, которая проводилась <sup>в</sup> вечернее время, <sup>а</sup> иногда <sup>и</sup> ночью. Были случаи, когда оборудование вообще не могли довезти до полигона. Когда везли анодные выпрямители на специальной платформе, то на крутом повороте, около деревни Веловатово, они упали <sup>с</sup> платформы. Пришлось Токареву Ю.В. туда ночью ехать и организовывать на месте охрану. А окончательно доставить

большая проблема. Предлагалось совершенно серьёзно три варианта. Первый вариант – <sup>с</sup> помощью вертолёта, но такой мощный вертолёт был только <sup>в</sup> США. Второй вариант – <sup>с</sup> помощью специально изготовленного судна на воздушной подушке, <sup>и</sup> это судно обещали разработать и сделать <sup>в</sup> течение трёх лет. Третий вариант, которым мы воспользовались – это транспортировка двумя Ураганами на специальной платформе от 9-ой ТЭС <sup>в</sup> <sup>г</sup>. Кстово до посёлка Еласы. Правда, для этого надо было отремонтировать дороги по ходу движения <sup>и</sup> построить 17 мостов через овраги. Вот это <sup>и</sup> пришлось делать.

Строительство здания закрытого распределительного устройства (ЗРУ-10кВ) выполнено Кстовскими электросетями под руководством Вищаненко Анатолием Николаевичем, очень приятным человеком, поэтом <sup>и</sup> хорошим специалистом. В дальнейшем Анатолий Николаевич долгое время сотрудничал <sup>с</sup> НИРФИ, оснащая электричеством другие полигоны.

Приобретение <sup>и</sup> доставку передатчиков ПКВ-250 можно выделить в отдельную работу. После выбора передатчиков по частоте <sup>и</sup> мощности остановились на ПКВ-250 – это передатчики высококачественного радиовещания <sup>в</sup> диапазоне коротких волн. Такие передатчики производило Научно-производственное объединение Минпромсвязи (НПО им. Коминтерна), которым руководил Золотов Борис Иванович, разработчик передатчика Нефёдов Юрий Алексеевич, директор завода Данилов Павел Васильевич, <sup>с</sup> которым <sup>я</sup> был тесно связан, особенно <sup>в</sup> момент поставки. Детали передатчиков отправлялись <sup>в</sup> больших деревянных ящиках, на КАМАЗ убирался только один. Все ящики были пронумерованы, была разработана система поставки, которая учитывала очерёдность сборки. Но шоферы <sup>в</sup> дороге иногда задерживались. Один раз был случай, когда шофер <sup>в</sup> Иванове гулял на свадьбе <sup>и</sup> задержался на неделю, все конечно сильно переволновались. Иногда завод немного задерживал поставки, тогда Данилов П.В. звонил мне <sup>и</sup> присылал своего сотрудника самолётом <sup>с</sup> накладными, которые <sup>я</sup> подписывал и в этом случае завод выполнял план. Данилов П.В. <sup>и</sup> сейчас работает на этом заводе, но уже не директором, <sup>а</sup> советником.

Оформление документов на приобретение передатчиков включает в себя <sup>и</sup> разрешение Государственного комитета по радиочастотам (ГКРЧ).

## **Строительство радиоастрономического комплекса на полигоне «Старая Пустынь»**

После выбора места <sup>и</sup> создания полигона «Старая Пустынь» в 1964 году конструкторское бюро по заданию отделов Владимира Андреевича Разина <sup>и</sup> Наума Моисеевича Цейтлина приступило <sup>к</sup> проектированию <sup>и</sup> созданию радиоастрономического комплекса с вышками для эталонирования источников излучения.

Эта работа, <sup>в</sup> основном, выполнялась <sup>в</sup> группе СВЧ антенн под руководством Бахарева Н.В. Этой работой очень активно занимались: Беккерман Б.М., Лупехин Г.Н., Копкин В.Я, Беспалова Г.Н.

В результате было создано несколько проектов радиотелескопов <sup>с</sup> поворотными устройствами от различных орудий <sup>и</sup> проект 25 метровой вышки <sup>с</sup> эталонными дисками типа «Искусственная Луна».

В этом разделе хочется отметить, что из всех начальников радио-

астрономических отделов Владимир Андреевич Разин – один из немногих, кто считает, что разработка конструкции <sup>и</sup> создание радиоастрономических инструментов – это сложная, ответственная и большая работа, требующая определённых знаний <sup>и</sup> навыков. Другие, <sup>к</sup> сожалению,

![](_page_26_Picture_10.jpeg)

*Разин В.А.* считали, что параболическую антенну «можно закрепить с помощью палки <sup>и</sup> верёвки».

*Радиотелескопна полигоне ''Старая Пустынь'' Красильников Г.Н, Морозов В.И, Мосалов, И.В. Журавлёв В.С*

За все время на полигоне «Старая Пустынь» было построено по разработанным проектам 8 полноповоротных радиотелескопов <sup>и</sup> две 25-метровые вышки. В их числе три 14-метровых

радиотелескопа могут работать в системе поляризационного апертурного синтеза. Один из радиотелескопов (РТП-14) является элементом РСДБ-радиоинтерферометра ФГНУ «НИРФИ» «Старая Пустынь – Зименки». Радиотелескопы оснащены радиометрами на частоты метрового, дециметрового и сантиметрового диапазонов волн.

## **Корифеи «Старой Пустыни»**

1964 год является годом создания радиоастрономической обсерватории на полигоне «Старая Пустынь». В том году было принят о решение о месте строительства обсерватории. До этого сотрудники Владимира Андреевича Разина по всей области ездили <sup>с</sup> приборами и искали места, где были минимальные помехи на определённых частотах. И, <sup>в</sup> конечном счете, определились, выбрав место <sup>в</sup> «Старой Пустыни». Я вспоминаю об этом, поскольку был участником одной поездки в выбранное место для полигона вместе <sup>с</sup> Михаилом Алексеевичем Баландиным и Борисом Александровичем Ковровым. В то время Баландин М.А. был главным энергетиком института, <sup>а</sup> Ковров Б.А. – начальником строительного сектора. Эта поездка была ознакомительная: для начала проектирования и строительства полигона. У Баландина М.А. <sup>в</sup> «Старой Пустыни» жил хороший знакомый, <sup>к</sup> которому меня <sup>с</sup> Ковровым Б.А. он и пригласил. Фамилия знакомого Лобес Александр Михайлович, он жил в деревне около реки. Когда мы к нему пришли, он познакомил нас <sup>с</sup> женой, показал большое количество различных снастей, лодку и стал рассказывать о своей жизни. Раньше он жил в Петербурге, занимал ответственный пост и волей судьбы был осужден и сослан подальше от областных городов <sup>в</sup> «Старую Пустынь», там женился и много лет жил среди нетронутой природы. Лобес А.М. был образованным человеком и так интересно рассказывал о природе этого края, что можно было подумать, лучшего места и нет. Это недалеко от истины. Во всяком случае, Ленин В.И. <sup>в</sup> ссылке при царе жил не лучше, чем Лобес А.М. при коммунистах.

Когда идёт разговор <sup>о</sup> «Старой Пустыни», не вспомнить об Алексее Алексеевиче Белякове я просто не имею права. На полигоне он был заведующим хозяйством, одно время работал на базе отдыха. Алексей Алексеевич был очень интересным человеком – живая легенда тех мест. Поскольку Беляков А.А. отвечал за всё хозяйство на полигоне, ему часто приходилось отчитываться у главного бухгалтера Елены Николаевны Подмогаевой – это было очень интересно. Елена Николаевна <sup>с</sup> улыбочкой слушала, как он «правдиво» объяснял представ-

заций. Самыми дорогими и дефицитными материалами были: антенный канатик ПАМГ-3 и ПАМГ-6 и железобетонные опоры СК-22 высотой 22 м в количестве 180 шт. За антенным канатиком специально ездили на комбинат цветных металлов в город Кольчугино, <sup>а</sup> железобетонные опоры надо было возить из города Рыбинска – это была большая и трудоёмкая работа. ЖБК в Рыбинске отгружал свою продукцию только по железной дороге. Поэтому наши опоры сначала прибывали в речной порт, перегружались на баржи и шли до Васильсурска. Пришлось отдельно договариваться, чтобы туда для разгрузки прибыл плавучий кран. В Васильсурске опоры разгрузили, <sup>а</sup> зимой тракторами, волоком, доставили на полигон. Для установки опор ну жна была бурильная машина <sup>с</sup> диаметром шнека 700 мм. Такой машины у «Мехколонны №40» не было, пришлось заказывать на заводе в городе Иваново. Там делали бурильные установки на автомашинах, поставляемых заказчиком. Из НИРФИ послали туда старенький ЗИЛ-131, на базе которого у нас появилась бурильная машина. Работу эту очень хорошо выполни л наш сотрудник Мишин Виктор Игоревич. С помощью этой машины опоры антенны ПАДД были поставлены. Скляров П.С. сначала не верил, что мы приобрели бурильную машину, а когда увидел, официально предложил ставить нам опоры бесплатно в течение 10 лет, если мы отдадим ему бурильную машину, но я на это не согласился. И бурильная машина ещё много лет работала на наших полигонах, устанавливая опоры и делая фундаменты.

Строительство внешнего электроснабжения загородной лаборатории НИРФИ «Васильсурск» и внутриплощадочных сетей производила Горьковская подвижная механизированная колонна № 5 (ПМК-5), начальник Андреев Лев Евгеньевич, треста «Волговятсксельэлектрострой», управляющий трестом Нестеренко Григорий Сергеевич и главный инженер Щепёткин Никола й Николаевич. Внешнее электроснабжение включает в себя: монтаж подстанции КТПБ-110/35/10 кВ посёлке Еласы Марийской АССР, строительство ЛЭП-35 кВ, длиной 30 км – на таком расстоянии и шириной 60 м была вырублена просека, среди лесов и оврагов произведен монтаж подстанции НИРФИ 35/10 кВ и строительство внутриплощадочных сетей. Одной из самых сложных проблем в этой работе была доставка трансформатора для расширения подстанции в п. Еласы КТПБ-110/35/10 кВ. Этот трансформатор, если его разобрать и оставить один керн, будет весить 49 <sup>т</sup>. Такой трансформатор транспортировать <sup>с</sup> завода до посёлка Еласы была

институтом Минвуза РСФСР (НИРФИ), <sup>с</sup> помощью подрядных организаций.

![](_page_28_Picture_1.jpeg)

*Руководители подразделений на строительстве стенда СУРА: Белов И.Ф., Новиков А.П, Токарев Ю.В., Коптелов В.Н., Красильников Б.А.*

Строительство здания передатчиков проводилось сотрудниками НИРФИ под руководством Блинохватова Фёдора Степановича, правда выполнить кирпичную кладку нанимали порядную организацию. Кирпичи брали на кирпичном заводе <sup>в</sup> Сормове, для этого требовалось 27 КАМАЗов. Начальник автоколонны очень не хотел возить <sup>в</sup> Васильсурск, потому что была паромная переправа <sup>и</sup> плохая дорога от Васильсурска до полигона. Что касается погоды, то за один день <sup>я</sup> знал погоду точно, благодаря нашему сотруднику Мацкевичу С.И., у которого жена работала <sup>в</sup> Гидрометцентре начальником отдела. А вот начальник автоколонны согласился выделить машины на условии, если мы поможем оформить Красный Уголок <sup>к</sup> празднику 1 Мая. Для этого пришлось направить <sup>к</sup> ним художника Массалкова Виктора Семёновича, который успешно справился <sup>с</sup> этой работой. Кирпичи <sup>и</sup> цемент, тоже привезли, но не сразу, <sup>а</sup> дождались хорошей погоды.

Строительство <sup>и</sup> монтаж антенны ПАДД проводились <sup>с</sup> помощью монтажной группы ЭПМ под руководством Красильникова Германа Ивановича, монтажной группы лаборатории «Васильсурск» под руководством Новикова Александра Петровича, <sup>а</sup> также строительной подрядной организации «Механизированная колонна №40», которой руководил Скляров Павел Степанович, <sup>и</sup> других субподрядных органи-

ленные документы – для неё это был спектакль. А когда она ему объясняла, как надо было сделать, то для него это тоже был спектакль. И всё это – двойной спектакль. Но, несмотря на это, они уважали друг друга. Когда Беляков А.А. приезжал из Пустыни, он всегда заходил <sup>к</sup> нам <sup>в</sup> кабинет на 2-ом этаже корпуса №3, где <sup>я</sup> сидел <sup>с</sup> Мосаловым И.В., <sup>и</sup> рассказывал <sup>о</sup> своих похождениях. (Как упал на машине <sup>в</sup> Серёжу, как получал автомобильные права <sup>и</sup> <sup>т</sup>.<sup>д</sup>.). Всё было очень интересно. У нас <sup>с</sup> Мосаловым И.В. Беляков А.А. пользовался взаимным уважением, и, когда ему что-то надо было спроектировать <sup>и</sup> изготовить в ЭПМ для полигона, мы ему всё делали срочно.

## **Строительство РТ-25**

Для отдела №7 конструкторским бюро была разработана <sup>и</sup> изготовлена целая серия радиометров миллиметрового диапазона на 3, 5мм и <sup>т</sup>.д. Эта работа выполнялась <sup>в</sup> группе радиотехнической аппаратуры под руководством Красильникова Б.А., <sup>я</sup> <sup>в</sup> этой работе принимал самое непосредственное участие. Руководителем разработки от отдела №7 был Кисляков Альберт Григорьевич.

Всегда существует большая проблема создания радиотелескопа миллиметрового диапазона волн. И вот <sup>в</sup> 1966 году <sup>в</sup> КБ была разработана технология создания зеркала на миллиметровые волны типа параболический цилиндр. Такая система была принята потому, что была разработана технология, которая позволяла точно устанавливать и контролировать точки поверхности зеркала с помощью оптических приборов типа теодолит. Размер антенны взяли 2,5<sup>м</sup> высотой <sup>и</sup> 25<sup>м</sup> шириной. Поэтому радиотелескоп назвали РТ-25 <sup>и</sup> решили построить на полигоне «Зимёнки».

Разработка конструкции <sup>и</sup> технологии выполнялась <sup>в</sup> группе СВЧ антенн. Основные разработчики РТ-25 были Виктор Николаевич Глазман, Игорь Васильевич Мосалов <sup>и</sup> Николай Васильевич Бахарев. Эта технологически сложная <sup>и</sup> большая работа, выполнялась энтузиастами, даже задействовали меня. Мне поручили достать листы алюминия на обшивку зеркала, но эти листы должны были быть из одной партии проката, чтобы толщина листов была одинаковая <sup>и</sup> каждый лист должен быть немного растянут вдоль на станке <sup>в</sup> холодном виде, чтобы получить точные размеры <sup>и</sup> чистую поверхность. Это было принципиально важно. Достать такие листы через сбытовые организации пробовали, но безрезультатно. Мосалов И.В. попросил меня съездить на Металлургический комбинат им. Ленина, это <sup>в</sup> <sup>г</sup>. Куйбышеве,

две остановки на электричке от авиационного завода, на котором <sup>я</sup> работал. Для меня это было заманчиво, заодно <sup>и</sup> навестить моих друзей на заводе, <sup>и</sup> <sup>я</sup> согласился без гарантии на успех. Меня снабдили документами на оба завода от института <sup>и</sup> от нашего министерства, правительственными (<sup>с</sup> красной полосой).

И вот <sup>я</sup>, после 17 лет, приехал на родной завод, встретил друзей <sup>и</sup> сослуживцев, все были очень рады <sup>и</sup> сразу решили вечером встретиться дома у одного из друзей. Но завод <sup>я</sup> не узнал <sup>и</sup> до сих пор нахожусь под впечатлениями. Он совершенно преобразился: кругом кафель, чистота – он теперь являлся передовым предприятием ракетостроения, назывался завод «Прогресс». А люди не так сильно изменились, только конечно постарели.

Работа у них была очень интересная, жили, как мне показалось, совсем не плохо. Я, конечно, заглянул <sup>к</sup> начальнику конструкторского отдела Бабакину Николаю Филиповичу, который также интересовался моей судьбой. Когда <sup>я</sup> рассказал ему <sup>о</sup> цели моего приезда, он обещал помочь, так как начальник производства Металлургического комбината Григорьев Владимир Николаевич – его сосед по саду.

Погуляв <sup>с</sup> друзьями, <sup>я</sup> поехал уже по протекции своего начальника на металлургический комбинат, которого, когда <sup>я</sup> работал на заводе, тогда ещё не было. Проехав на электричке ещё две остановки от завода, <sup>я</sup> увидел: на ровном месте выстроен гигант индустрии, прокатные станы длиной <sup>в</sup> полкилометра. На этом комбинате – прокатные станы для листов, для труб, для различного сортамента. Захожу <sup>в</sup> заводоуправление <sup>к</sup> начальнику производства, <sup>а</sup> обо мне уже звонили, показываю свои документы: бумаги от института <sup>с</sup> орденом Трудового Красного Знамени <sup>и</sup> от министерства – правительственная <sup>с</sup> красной полосой. А мне начальник производства улыбается <sup>и</sup> показывает бланк комбината, на котором 10 орденов: 4 ордена Ленина <sup>и</sup> 6 орденов Красного Знамени во весь бланк, <sup>а</sup> документы – все правительственные <sup>с</sup> красной полосой. Я ему интересно рассказал <sup>о</sup> радиотелескопе <sup>и</sup> получил положительную резолюцию, <sup>с</sup> которой пошел <sup>к</sup> начальнику цеха по прокатке листового алюминия Бикулову Фёдору Ивановичу. Перед входом <sup>в</sup> кабинет начальника цеха стоит лист алюминия от пола до потолка, блестит как зеркало – это он сделан по такой технологии, как нам надо. Бикулов Ф.И. посмотрел резолюцию <sup>и</sup> обещал сделать <sup>в</sup> течение месяца, затем попросил девушку технолога показать мне производство. Я, конечно, до этого ничего подобного не видел. Огромный прокатный стан, всё автоматизировано, <sup>в</sup> цехе людей нет, огромные

В работе по созданию Стенда «Сура» НИРФИ выступал <sup>в</sup> роли Генерального проектировщика <sup>и</sup> Генерального подрядчика, <sup>а</sup> заведующий отделом №31 Морозов В.И. отдельным приказом был назначен руководителем строительства стенда «Сура».

Строительство научно-исследовательского стенда проводилось на основании договора №271 от 20.08.76 года между МНИИРС Минпромсвязи <sup>и</sup> НИРФИ Минобразования, утверждённого руководством указанных организаций <sup>и</sup> определяющего содержание, объём работ <sup>и</sup> сроки выполнения <sup>в</sup> рамках НИР «Темп-РВО».

Проектно-сметная документация на строительство стенда, <sup>в</sup> основном, была разработана подразделениями НИРФИ, <sup>а</sup> также другими подрядными организациями.

Проект здания для размещения передатчиков был разработан

строительным сектором НИРФИ под руководством Коврова Бориса Александровича. Проект размещения и монтажа трёх передатчиков ПКВ-250 и приданного <sup>к</sup> ним оборудования был разработан конструкторским бюро НИРФИ, группой высоковольтных устройств под руководством Коптелова Вячеслава Николаевича.

![](_page_29_Picture_9.jpeg)

*Зал передатчиков*

Разработка антенно-фидерной системы ПАДД была сделана антенной лабораторией НИРФИ под руководством Белова Ивана Фёдоровича.

Проект конструкции <sup>и</sup> монтажа антенно-фидерной системы был разработан конструкторским бюро НИРФИ группой НЧ. антенн под руководством Козицина Доната Михайловича.

Проект внешнего электроснабжения загородной лаборатории НИРФИ <sup>в</sup> р/<sup>п</sup> Васильсурск <sup>и</sup> проект внутриплощадочных сетей 10 кВ и ТП 10/0,4 кВ был разработан Горьковским отделением института ВНИПИсельэлектро (новое название «Сельэлектропроект»). Директор института Шемагин Николай Илларионович.

Проект пристроя <sup>к</sup> передающему комплексу был разработан подрядной организацией ПКБ ВВТТУ.

Строительство научно-исследовательского стенда «Сура» осуществлялось Горьковским научно-исследовательским радиофизическим

тенной системы по такой схеме позволяет обеспечивать различные режимы работы стенда от синфазного сложения мощностей всех передатчиков <sup>в</sup> пространстве до раздельной работы каждого передатчика на свою секцию. Общие размеры антенны 300×300 м, излучатели антенны расположены на высоте 11,3 <sup>м</sup> над землёй на железобетонных опорах.

![](_page_30_Picture_1.jpeg)

Внешнее электроснабжение – это расширение подстанции <sup>в</sup> <sup>п</sup>.Елассы путём установки трансформатора 110/35/10 кВ, строительства ЛЭП-35 длиной 30 км от <sup>п</sup>. Елассы до полигона «Васильсурск» <sup>и</sup> строительства подстанции «НИРФИ» 35/10кВ

Внутриплощадочные сети включают <sup>в</sup> себя закрытое распредели-

![](_page_30_Picture_4.jpeg)

*Электроподстанция 35/10 кВ*

тельное устройство (ЗРУ-10кВ), куда напряжение подаётся от подстанции «НИРФИ» 35/10кВ От ЗРУ-10кВ запитаны три трансформатора напряжением 10/9 кВ, питающие анодные выпрямители передатчиков <sup>и</sup> два трансформатора напряжением 10/0,4кВ для питания цепей передатчиков напряжением 0,4кВ.

массы приходят <sup>в</sup> движение автоматически. Если учесть, что таких прокатных станов несколько, да есть ещё цех по выплавке алюминия, то можно себе представить величину этого комбината. Командировка закончилась успешно, <sup>а</sup> <sup>я</sup> за эту поездку увидел очень много интересного.

Строительство <sup>в</sup> Зимёнках шло полным ходом. Листы алюминия для рабочей поверхности прислали. Сама антенна РТ-25 представляла действительно уникальное сооружение. Рабочая поверхность открывалась только во время работы, чтобы не влияла температура на точ-

![](_page_30_Picture_9.jpeg)

*Радиотелескоп РТ-25. Заседание Совета по радиоастрономии <sup>г</sup>. Горький, 1972 <sup>г</sup>. В центре академик Котельников В.А.* 

ность поверхности. Несмотря на трудности создания, <sup>в</sup> 1969 году на полигоне «Зимёнки» был введён <sup>в</sup> эксплуатацию радиотелескоп миллиметрового диапазона волн РТ-25. Но самое интересное ещё впереди.

В 1976 году, после создания Института прикладной физики (ИПФ), Кисляков А.Г. перешел туда заведующим отделом, потом оказалось ненадолго. Перешло <sup>в</sup> ИПФ <sup>и</sup> всё оборудование: радиометры <sup>и</sup> радиотелескоп РТ-25. С Кисляковым А.Г. всегда работал очень интересный, изобретательный человек, который <sup>о</sup> науке думал всегда всерьёз, это Чернышев Владимир Иванович. У него <sup>и</sup> сын – большой изобретатель. Разработал <sup>и</sup> сделал дельтаплан <sup>с</sup> мотором, <sup>и</sup> всё летал <sup>в</sup> Зимёнках. Сейчас он <sup>в</sup> Канаде, руководит фирмой летающих каскадёров. Известно, что <sup>в</sup> миллиметровом диапазоне при распространении волн <sup>в</sup> нижних слоях атмосферы – большие затухания, поэтому более эффектив-

ная работа радиотелескопа возможна в горах. Тогда Чернышев В.И., долго вынашивая идею, принял ответственное решение перевезти РТ-25 в горы. Для этого он создал фирму (Закрытое акционерное общество), взял большой кредит и выкупил у ИПФ РТ-25. Для рекламы фирмы он учредил научный журнал «Солнце», в котором учёные могли бы печатать свои статьи. Соответствующее оборудование было закуплено, <sup>и</sup> журнал действительно печатался. Затем были приобретены КАМАЗы для перевозки радиотелескопа в горы, <sup>а</sup> фирма в скором времени обанкротилась. Чернышев В.И. до сих пор в розыске.

Радиотелескоп РТ-25 и всё его оборудование за долги перешло к новым хозяевам, которые оценили уникальное сооружение по стоимости металлолома. Все конструкции разрезали сваркой и увезли. Причём, <sup>я</sup> случайно в это время был в Зимёнках и увидел этот демонтаж. Словами это варварство я описать не могу.

#### **Работа отдела №31**

В 1975 году институт достиг своего максимального развития, <sup>и</sup> приказом Министра была утверждена новая структура института. В

![](_page_31_Picture_4.jpeg)

это время директором института был Герман Григорьевич Гетманцев, прекрасный человек, учёный <sup>с</sup> мировым именем, настоящий интеллигент, мог найти общий язык <sup>с</sup> любым человеком и мог, без подготовки, прочитать любую лекцию. Наряду <sup>с</sup> этим, это был человек большой скромности.

*Г.Г. Гетман цев*

Согласно новой структуре института были образованы четыре научных направления, <sup>в</sup> том числе, направление научного приборостроения. Для каждого научного направления вводился отдел экспериментального приборо-

строения, который должен был заниматься всеми разработками данного направления. Герман Григорьевич, как директор и руководитель научного направления, предложил мне возглавить отдел экспериментального приборостроения распространения радиоволн и физики космоса (отд.№31), и в новой структуре института я уже был начальником отдела.

С первых дней мне помогали в работе чудесные люди, истинные друзья Николай Анатольевич Митяков и Виктор Овсеевич Раппопорт. Их помощь я ощущал как в период создания отдела, так и в процессе

спективными разработками радиосистем, <sup>а</sup> тут, как раз – многообещающая научно-исследовательская работа. Евгений Фёдорович Камнев объединил усилия Министерства обороны, СПП АН СССР,

Минпромсвязи и выступил заказчиком этой работы, которую назвали «Темп – РВО». А первый заместитель министра (МПСС) Иван Иванович Кобин, тоже наш земляк, придал этой работе высокий государственный статус, <sup>и</sup> эта работа шла по решению ЦК КПСС и Совета Министров СССР. Руководство секции «Прикладных проблем» АН СССР также поддержало эту работу и назначило постоянным куратором замечательного специалиста по современным системам радиосвязи, обаятельного человека Юрия Григорьевича Щорса, племянника легендарного героя гражданской войны.

![](_page_31_Picture_12.jpeg)

*Щорс Ю.Г. <sup>и</sup> Морозов В.И. на полигоне ''Белогорка''* 

Высокий статус работы обязывал исполнителей один раз в квартал докладывать о выполнении плана работ Кобину И.И. <sup>в</sup> Министерство промышленности средств связи и второму секретарю Горьковского обкома партии Ефимову Сергею Васильевичу. В рамках НИР «Темп-РВО» необходимо было построить Научно-исследовательский стенд «Сура». Стенд включал в себя радиопередающий комплекс, состоящий из трёх передатчиков ПКВ-250, и связанное с ним оборудование. Радиопередающий комплекс фидерными линиями связан <sup>с</sup> внешней системой управления (возбуждения) передающей антенны декаметрового диапазона (ПАДД) <sup>и</sup> эквивалентом, предназначенным для настройки передатчиков. Стенд «Сура» должен был быть оснащён средствами диагностики состояния ионосферы и искусственных ионосферных возмущений.

Передатчики ПКВ-250 расположены в специально построенном здании. Средняя мощность каждого передатчика 250 кВт. Рабочий диапазон передатчиков 4 – 26 МГц. В передатчиках была предусмотрена автоматическая перестройка на одну из шести фиксированных частот.

Передающая антенна представляет собой многоэлементную решетку крестообразных излучателей. Антенна (ПАДД) состоит из трёх секций. На каждую секцию работает один передатчик. Построение ан-

Там были получены хорошие результаты по исследованию ионосферы, что укрепило уверенность в строительстве стенда в НИРФИ. Для продолжения исследований ионосферы был построен промежуточный нагревный стенд в «Зимёнках» на базе передатчика «Ястреб» мощностью 100 кВт, работавший на фиксированной частоте 5750 кГц. На этом стенде также проводились исследования и были хорошие результаты, но мечта о мощном нагревном стенде в коротковолновом диапазоне не покидала сознания учёных. Под руководством Гетманцева Г.Г. учёные этого направления стали готовить теоретическое обоснование строительства мощного исследовательского стенда, выбора частоты работы передатчиков и их мощности, <sup>а</sup> также места строительства. И совсем немаловажная работа – организационная, которая показывает, как надо организовать строительство стенда и на какие деньги. Чтобы иметь денежные средства, необходимо было от правительства получить научно-исследовательскую работу <sup>с</sup> обеспечением.

В результате организационной работы нужно было показать для Минвуза РСФСР, Министерства обороны, секции «Прикладных проблем» АН СССР, Министерства промышленности средств связи необходимость проведения исследований ионосферы, <sup>а</sup> для этого строительства нагревного стенда. В порядке проведения этой организационной работы учёные и непосредственно Герман Григорьевич ездили <sup>с</sup> докладами в вышеперечисленные организации. Я сам был свидетелем этого, когда он, выступая в Министерстве обороны перед моряками, <sup>а</sup> в зале были одни адмиралы, так интересно рассказывал про исследования ионосферы, что создавалось впечатление – стенд у нас уже есть. Рядом со мной сидел пожилой адмирал и у меня поинтересовался, тот ли это институт, где работает Мария Тихоновна. Я ответил утвердительно, тогда интерес его сильно возрос, <sup>и</sup> на прощанье он просил передать ей большой привет.

![](_page_32_Picture_2.jpeg)

В плане организационной работы на одном из совещани й Герман Григорьевич Гетманцев и Евгений Фёдорович Камнев пришли к совместной заинтересованности в исследовании ионосферы <sup>с</sup> помощью нагревного стенда.

*КамневЕ.Ф.*

Евгений Фёдорович – наш земляк, сокурсник некоторых наших учёных по ГГУ. В то время он был заместителем директора по научной работе Московского научно-исследовательского института радиосвязи «МНИИРС» и руководил перпоследующей работы. Особенно хочется отметить замечательного человека Эльмиру Евгеньевну Митякову, которая в самые тяжелые для меня времена всегда успокаивала и вселяла уверенность в работе.

Комплектование отдела сотрудниками произошло быстро, так как

основные претенденты были из КБ и отдела №8. Это прекрасные люди, классные специалисты: Железняков Ю.А., Пожидаев С.Н., Коробков Ю.С., Череповицкий В.А., МишинВ.И. Остальныхсотрудников принимали в процессе работы. В разные годы в отделе №31 работали такие сотрудники:

![](_page_32_Picture_9.jpeg)

![](_page_32_Picture_10.jpeg)

*Сотрудники отдела №31 Образцов Д.И, Морозов В.И, Наумов Н.П, Железняков Ю.А., Дубровина В.М, МишинВ.И Пожидаев С.Н.* 

Есипенко Валентин Иванович Ронжин Олег Борисович Дубровина Валентина Михайловна Дёмина Валентина Васильевна Елепина Галина Фёдоровна Авецук Геннадий Васильевич Камнева Клавдия Павловна Камнев Валентин Михайлович Гончаров Герман Евгеньевич Калядин Виктор Алексеевич Шкенина Галина Викторовна Коломейцева Наталья Игоревна Железнякова Татьяна Александровна

Научно-техническая работа отдела была направлена на разработку образцов новой аппаратуры, предназначенной для проведения научных исследований в области распространения радиоволн, проведение совместно <sup>с</sup> научными отделами экспериментальных исследований, комплексное проектирование экспериментальных систем и установок.

За период <sup>с</sup> 1975 года отдел активно участвовал <sup>в</sup> выполнении более 30 НИР. А при выполнении таких НИР, как «Темп-РВО», «Квадрат», «Татьяна-РВО-С», «Транс», отдел являлся одним из ведущих <sup>в</sup> части подготовки, проектирования, организации строительства <sup>и</sup> ввода в эксплуатацию экспериментальных установок.

Так, <sup>с</sup> конца 1975 года отдел №31 активно включился <sup>в</sup> работу по подготовке НИР «Темп-РВО» - научный руководитель Гетманцев Г.Г., заместители научного руководителя Митяков Н.А. <sup>и</sup> Морозов ВИ. Объем финансирования 5 млн. рублей. Для выполнения этой работы необходимо было построить стенд «Сура» на полигоне «Васильсурск»

В работе по созданию стенда участвовало 3 министерства, 7 главков и более 26 предприятий страны. Это была большая работа, <sup>в</sup> которой участвовали все подразделения 4-ой <sup>и</sup> 5-ой секций института.

В январе 1979 года вышел приказ, по которому заведующий отделом №31 Морозов В.И. был назначен руководителем строительства стенда «Сура», <sup>а</sup> ведущие инженеры отдела стали ответственными исполнителями отдельных компонентов стенда.

Строительство стенда было закончено <sup>в</sup> 1980 году, <sup>а</sup> <sup>в</sup> 1981 году на нём были проведены экспериментальные исследования <sup>и</sup> успешно закончена НИР «Темп- РВО». Результаты исследований вошли <sup>в</sup> доклад Академии наук, <sup>а</sup> стенд до настоящего времени является уникальной экспериментальной установкой России.

К большому сожалению, 30 апреля 1980 года скоропостижно скончался научный руководитель работы Герман Григорьевич Гетманцев <sup>и</sup> заканчивать эту работу пришлось под руководством заместителя научного руководителя Николая Анатольевича Митякова.

Следующая, 11-<sup>я</sup> пятилетка (1981-1985гг.) для отдела №31 была этапом выполнения, совместно <sup>с</sup> отделом №8 <sup>и</sup> др., НИР «Татьяна-РВО-С» <sup>с</sup> объемом финансирования 1,5 млн. рублей. Для выполнения этой работы необходимо было построить средневолновый нагревный стенд «Шторм» на полигоне «Васильсурск». НИР «Татьяна-РВО-С» была названа в честь Татьяны Сергеевны Ушаковой, жены Ю.В.Токарева.

Стенд «Шторм» включает:

- передатчик ДСВ-150 (два моноблока по 75 кВ) на частоту  $1-1,5$ МГц,
- антенно-фидерную систему  $400\times600$  м и высотой 35 м,
- систему электроснабжения.

## **Создание Стенда «Сура»**

Идея воздействия на ионосферу мощным радиоизлучением имеет свою историю. В момент расцвета «холодной войны» руководство страны было озабочено тем, что прослушивались вражеские голоса, <sup>и</sup> была необходимость создания радиощита вокруг Москвы. Одним из предложений учёных было воздействие на ионосферу мощным радиоизлучением. Экспериментальную установку решили сделать на полигоне НИИ Радио. Руководил этим начальник отдела радиовещания Министерства связи Шлюгер И.С. Действительно, нагревный стенд сделали, попробовали, но желаемых результатов не получили, хотя изменение свойств ионосферы можно было заметить. Учёным всё же было интересно исследовать ионосферу, <sup>и</sup> они продолжали работать.

Через некоторое время учёные других стран тоже построили нагревные стенды: <sup>в</sup> США – «Боулдер», <sup>в</sup> Южной Америке – «Аресибо», в Норвегии – «Тромсе». Герман Григорьевич Гетманцев всё это знал более подробно <sup>и</sup> тоже имел желание построить подобный стенд для своего научного направления. Это было одним из аргументов его согласия быть директором института.

![](_page_33_Picture_14.jpeg)

*М.Т. Грехова <sup>и</sup> Г.Г. Гетманцев*

В 1972 году, после назначения директором института, Герман Григорьевич начал подготовку <sup>к</sup> строительству мощного нагревного стенда. Под руководством Николая Анатольевича Митякова молодые учёные: Грач С.М., Коробков Ю.С., Рыжов В.А. <sup>и</sup> другие стали ездить на полигон НИИ Радио <sup>и</sup> проводить совместные исследования на стенде.

тынском районе». Работа предполагала строительство башни 41 мв посёлке Чугуны и установки бетонных опор 26 м в шести населённых пунктов Воротынского района. Объем работ также был очень большой, <sup>и</sup> работа была успешно закончена, научный руководитель МорозовВ.И.

В 1992-1995 годах отдел выполнял НИР «Связь-РФ», в которой были подведены итоги предыдущих работ. Проведены также работы по исследованию электромагнитной совместимости радиорелейных систем «Изыскание научно-технических решений по разработке и созданию зоновых, сотовых и магистральных систем радиотелефонной связи и телевидения <sup>с</sup> использованием ретрансляторов», научный руководитель Коробков Ю.С.

Во всех исследованиях по разработке перспективных систем радиосвязи с нами активно сотрудничал один из самых крупных отделов отраслевого института НИИССУ, под руководством прекрасного специалиста по связи, хорошего организатора и замечательного человека Анатолия Юльевича Курковского. На протяжении многих лет мы выполняли много совместных работ. Анатолий Юльевич часто бывал в НИРФИ. Многие сотрудники его отдела работали на наших полигонах. До настоящего времени мы <sup>с</sup> ним поддерживаем настоящие дружеские отношения. Он и сейчас занимается разработкой систем радиосвязи и является генеральным директором ЗАО «Промсвязь».

В 1994 году отдел выполнял НИР «Шек». В этой работе основной

![](_page_34_Picture_4.jpeg)

задачей являлась теоретическая разработка вопросов повышения качественных характеристик систем передачи дискретных сообщений на основе широкого использования методов нелинейной обработки сигналов, превышаемых на фоне помех. Научный руководитель Есипенко В.И. В дальнейшем Валентин Иванович Есипенко защитил докторскую диссертацию и в настоящее время является заведующим кафедрой «Теория цепей и телекоммуникации» в НГТУ.

*Есипенко В.И.*

В 1991-1995 годах в отделе выполнялась НИР «Натура-24» «Радиофизические методы исследования биологических объектов». Целью этой работы являлась разработка прибора для контроля жизнеспособности тканей и органов биологических объектов, научный руководитель Морозов В.И.

В работе по созданию стенда принимали участие почти все подразделения 4-ой и 5-ой секций института. Отдел №31 осуществлял организационно-техническое руководство строительством стенда, <sup>а</sup> также принимал активное участие в проведении экспериментов. В 1985 году было закончено строительство стенда «Шторм», <sup>а</sup> <sup>в</sup> конце года

была успешно закончена и НИР «Татьяна-РВО-С». Научным руководителем этой работы был Коробков Юрий Сергеевич. Результаты работы были включены в доклад Академии наук и по ним присуждена премия Совета Министров СССР.

В 1982 году отдел №31 выполнял НИР «Квадрат» для МПСС «Исследование структуры электромагнитного поля в диапазоне УКВ на трассах связи <sup>с</sup> подвижными объектами в условиях города и пригородной зоны», научный руководитель Коробков Ю.С.

![](_page_34_Picture_11.jpeg)

*Коробков Ю.С.*

В 1984 году отдел №31 выполнял НИР «Кама» для МПСС «Исследование аномальных систем связи в КВ диапазоне», научный руководитель Коробков Ю.С.

В 1985-1990 годах отдел приобретает свою тематику и выполняет НИР «Радуга-РФ» и продолжение «Тисса-1» <sup>и</sup> «Тисса-2» для Научноисследовательского института систем связи и управления (НИИССУ) Минпромсвязи: «Исследование распространения УКВ радиоволн на длинных трассах с использованием аэростатных ретрансляторов». В результате этой работы на полигонах «Васильсурск» и «Смолино» Нижегородской области были организованы наблюдательные пункты, а <sup>в</sup> «Смолино» запускали аэростат <sup>с</sup> ретранслятором, который получал сигнал от радиостанции ( Р-412), находящейся внизу. На полигоне «Васильсурск» также стояла радиостанция Р-412. Эти радиостанции были абсолютно новые, полученные <sup>с</sup> завода. Таким образом осуществлялась связь на УКВ через ретранслятор между полигоном «Смолино» и полигоном «Васильсурск» на расстоянии 250 км. Эта работа была очень интересная, <sup>и</sup> были получены хорошие результаты, связь между полигонами была налажена. Научный руководитель этой работы Коробков Ю.С. Для получения разрешения на подъем аэростата было затрачено много времени, <sup>и</sup> для меня до сих пор является загадкой получение разрешения на подъем аэростата на военном полигоне в «Смолино».

Мне казалось, что это как раз такое место, где поднимать аэростат нельзя, <sup>а</sup> мы получили разрешение именно там, правда, каждый подъем аэростата нужно было согласовывать со штурманом лётных испытаний истребителей на заводе №21 им. С.Орджоникидзе. После согласований на уровне командующего Приволжским военным округом <sup>и</sup> командиром части генерал-лейтенантом Ганзи Валентином Ивановичем для НИРФИ <sup>в</sup> «Смолино» были выделены две площадки: 3-<sup>я</sup> <sup>и</sup> 7-<sup>я</sup>. Это такие отдельные площадки на большом полигоне <sup>с</sup> помещениями и охраной. Там стояло оборудование <sup>и</sup> аппаратура.

Для запуска аэростата была привлечена целая аэростатная служба, человек десять на двух огромных машинах <sup>и</sup> гелиевая станция. Сам аэростат имел форму дирижабля <sup>и</sup> поднимался вверх, будучи привязанный тросом, имея на борту ретранслятор весом примерно 150 кг.

Однажды был такой, почти трагический случай. При подъеме аэростата растормозилась лебёдка <sup>и</sup> свободный трос зацепил узлом одного сотрудника из аэростатной службы, стал быстро его поднимать. Отцепиться быстро ему не удалось <sup>и</sup> его подняло на высоту 2 км. На такой высоте у аэростата срабатывает предохранительный клапан, <sup>и</sup> он плавно спускается до земли. Погода была не ветреная, <sup>и</sup> аэростат далеко не улетел. Руководство аэростатной службы сильно перепугалось, даже не ожидали, что так всё хорошо закончится.

Эти две площадки на полигоне «Смолино» ещё долгое время служили для экспериментальных исследований, проводимых <sup>в</sup> нашем отделе. Я там познакомился <sup>с</sup> военными <sup>и</sup> до сих пор считаю их своими друзьями. Это начальник охраны майор Сакун Николай Иванович <sup>и</sup> подполковник Васильев Вячеслав Михайлович.

В 1986-1991 годах отдел №31 выполнял НИР «Создание-90» для МПСС «Разработка методик натуральных испытаний аппаратуры <sup>и</sup> систем радиосвязи, <sup>а</sup> также разработка передвижной радиолаборатории», научный руководитель Коробков Ю.С.

В 1990-1993 годах отдел №31 выполнял ОКР «Звезда-РФ» для МПСС «Разработка <sup>и</sup> создание опытного района радиотелефонной связи <sup>и</sup> телевизионного вещания», научный руководитель Коробков Ю.С.

В 1991 году отдел №31 выполнял НИР «Триада МС-РФ» «Изыскание научно-технических решений по использованию диапазонов радиоволн <sup>и</sup> организации зоновой структуры <sup>в</sup> многоуровневой иерархической зоновой системе связи на основе применения аэростатных <sup>и</sup> мачтовых ретрансляторов», научный руководитель Коробков Ю.С. В

1992 году отдел №31 выполнял НИР «Тракт МС-РФ» «Изыскание перспективных научно-технических решений по построению зоновых, интегральных, цифровых сетей радиосвязи на основе применения многоканальных ретрансляторов <sup>в</sup> <sup>г</sup>. Ростов». Вот так сложно раньше называлась сотовая связь. Такую связь мы делали для МВД <sup>г</sup>. Ростов. У нас были подробные карты города. По этим картам весь город был разбит на приблизительно равные зоны. В каждой зоне было выбрано самое высокое здание, на котором были установлены зоновые станции. Трубки, конечно, по сравнению <sup>с</sup> современными, были весьма примитивными, но <sup>в</sup> то время это был высокий уровень. Работа была очень интересная, <sup>а</sup> заказчики, <sup>в</sup> нашем понимании, отличные: всегда заказывали гостиницу, билеты на самолёт – всё, что требовалось нам для работы, выполнялось немедленно. Работа была успешно выполнена, научный руководитель Коробков Ю.С.

Во многих работах по разработке новых системам радиосвязи <sup>с</sup> нами плодотворно работал ведущий научный сотрудник отдела  $\mathcal{N}_2$  8, настоящий учёный <sup>и</sup> прекрасный человек Владимир Александрович Алимов.

В 1992 году отдел №31 выполнял ОКР «Радиус-РФ» «Разработка проекта по оснащению техническими средствами первой очереди сети

сельской телефонной связи <sup>в</sup> Воротынском районе». Выполняя эту работу, необходимо было построить башню высотой 41 <sup>м</sup> <sup>в</sup> деревне Белогорка, доработать башню <sup>в</sup> посёлке Воротынец, отремонтировать пожарную башню <sup>в</sup> посёлке Кузьмияр, поставить бетонные опоры 26 м <sup>с</sup> площадками <sup>в</sup> деревнях: Каменка, Михайловское, Разнежье. Везде установить радиорелейные станции <sup>и</sup> отладить систему. Под эту работу <sup>в</sup> деревне Белогорка для башни пришлось оформить ещё один участок. Применялись радиорелейные станции отечественного производства. Несмотря на большой объем монтажных работ, тема была успешно вы-

![](_page_35_Picture_11.jpeg)

*Башня Н=41 <sup>м</sup>на полигоне ''Белогорка''*

полнена, научный руководитель Морозов В.И.

В 1992-1993 годах отдел выполнял ОКР «Сельком» это продолжение прежней работы «Организация <sup>и</sup> оснащение техническими средствами второй очереди сети сельской телефонной связи <sup>в</sup> Воро-